*Załącznik do Uchwały Nr LVI/1169/2015 Zarządu Województwa Lubelskiego z dnia 22 września 2015 r. ze zmianami wprowadzonymi Uchwałą Nr* LXI/1289/2015  *Zarządu Województwa Lubelskiego z dnia 23 października 2015 r*

#### *Wykaz zmian do Regulaminu konkursu nr RPLU.13.02.00-IZ.00-06-001/15*

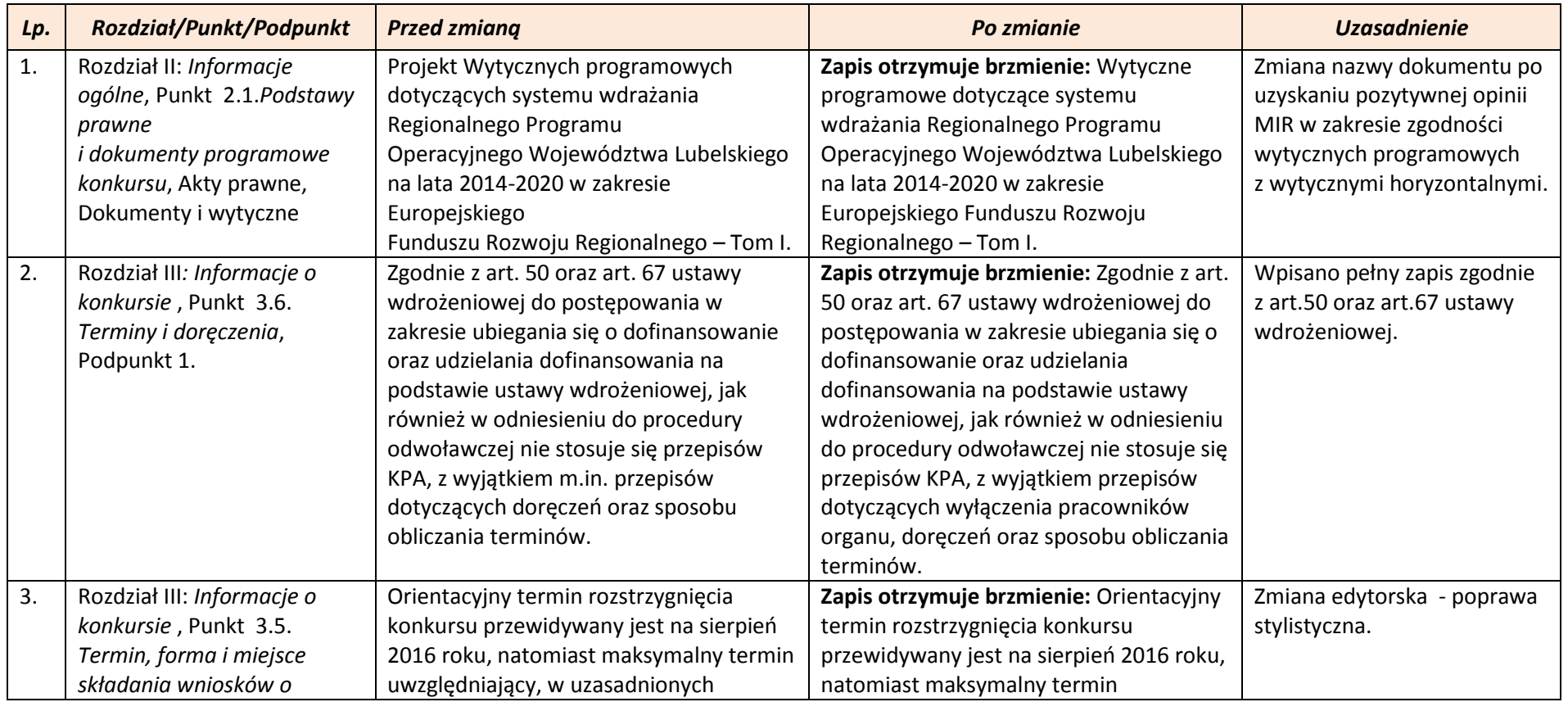

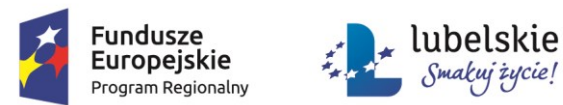

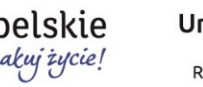

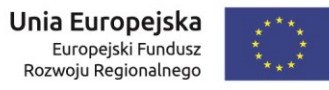

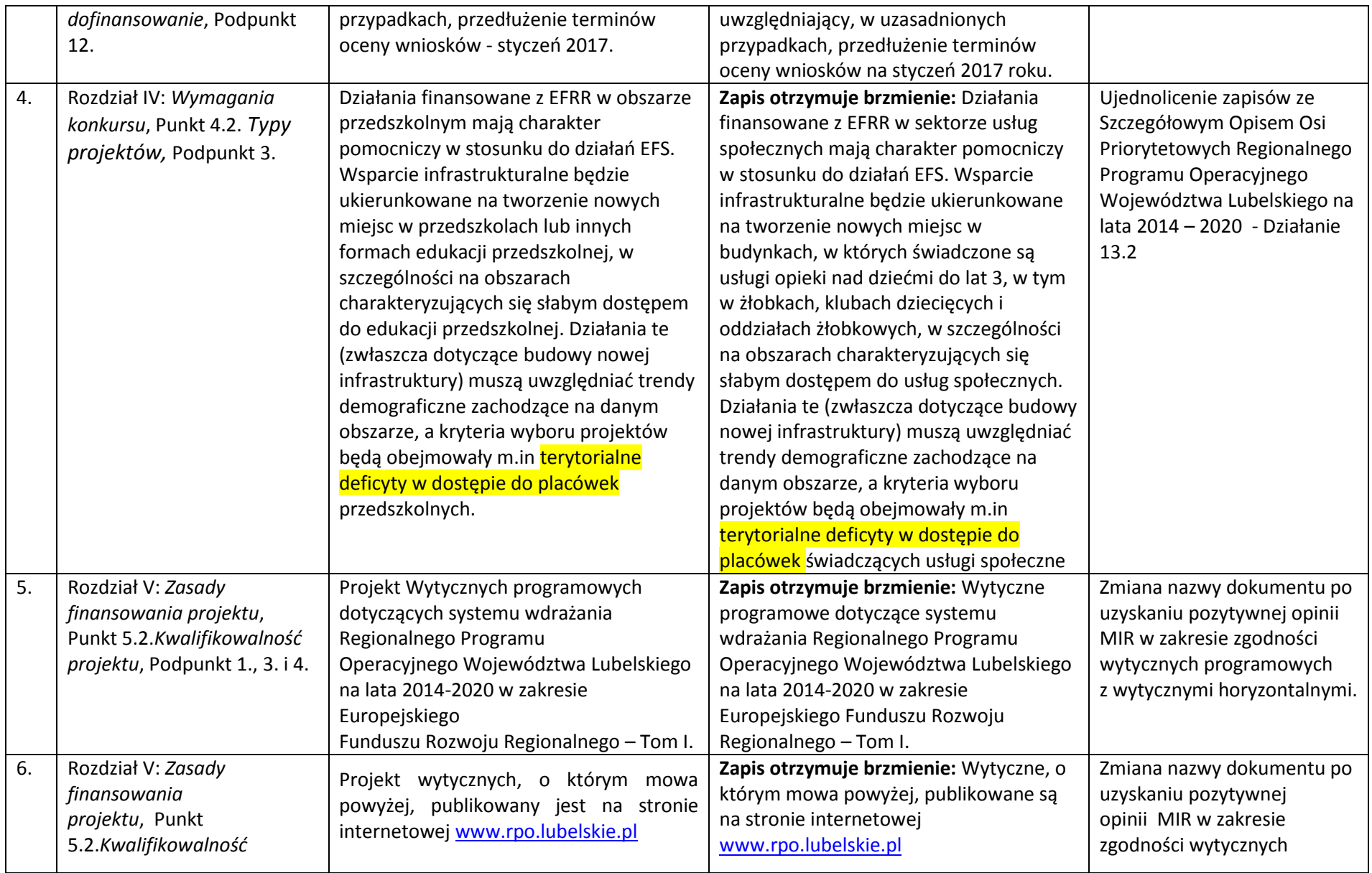

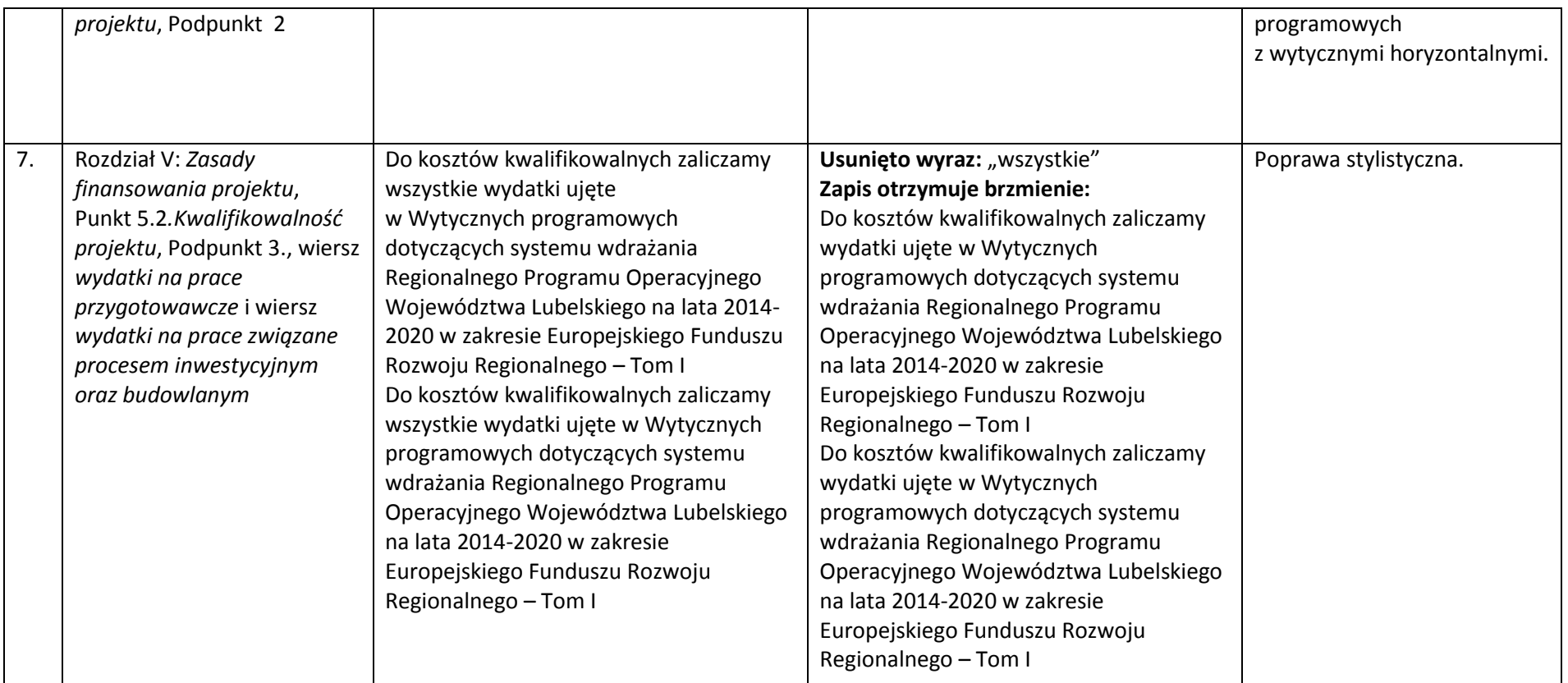

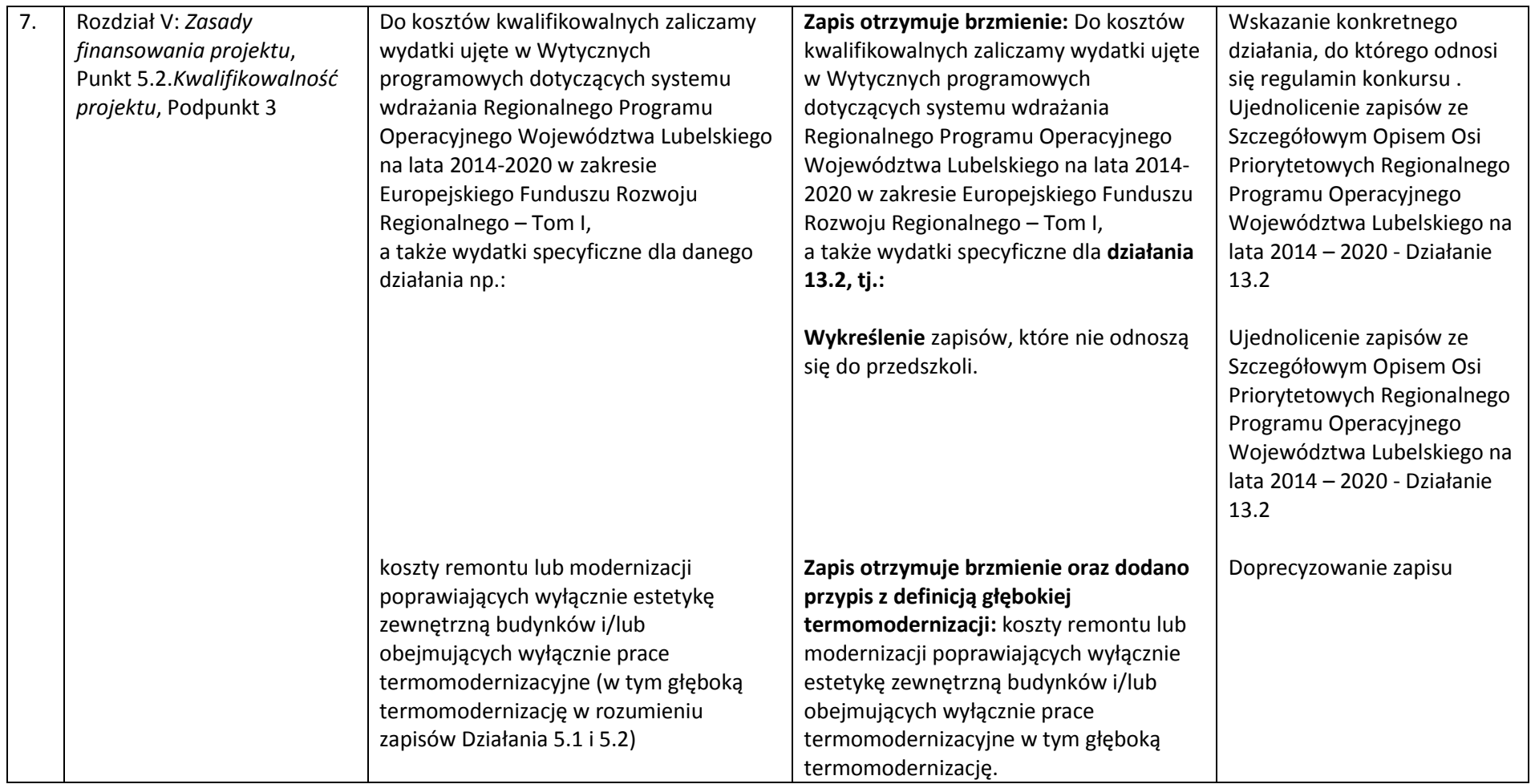

| 10. | Rozdział V: Zasady<br>finansowania projektu,<br>Punkt 5.2. Kwalifikowalność<br>projektu, Podpunkt 3, sekcja<br>Wydatki niekwalifikowalne | Koszty remontu lub modernizacji<br>poprawiających wyłącznie estetykę<br>zewnętrzną budynków i/lub<br>obejmujących wyłącznie prace<br>termomodernizacyjne (w tym głęboką<br>termomodernizację w rozumieniu<br>zapisów Działania 5.1 i 5.2) | Zapis zmieniono na :<br>Koszty remontu lub modernizacji<br>poprawiających wyłącznie estetykę<br>zewnętrzną budynków i/lub<br>obejmujących wyłącznie prace<br>termomodernizacyjne w tym głęboką<br>termomodernizację <sup>1</sup> . | Dodano definicję głębokiej<br>termomodernizacji zastępując<br>tym samym odesłanie do<br>zapisów Szczegółowego<br>Opisu Osi Priorytetowych<br>Regionalnego Programu<br>Operacyjnego Województwa<br>Lubelskiego na lata 2014 -<br>2020 - Działania 5.1 i 5.2 |
|-----|----------------------------------------------------------------------------------------------------|----------------------------------------------------------------------------------------------------|----------------------------------------------------------------------------------------------------|----------------------------------------------------------------------------------------------------|
| 8.  | Rozdział VI: Procedura oceny<br><i>i wyboru projektu</i> , Punkt 6.3<br>Umowa o dofinansowanie,<br>Podpunkt 11.                          | Weryfikacja pod kątem spełnienia art. 52<br>ust. 2 ustawy wdrożeniowej odbywa w<br>terminie 14 dni roboczych od dnia<br>złożenia pełnej dokumentacji.                                                                                     | Zapis otrzymuje brzmienie: Weryfikacja<br>pod kątem spełnienia art. 52 ust. 2<br>ustawy wdrożeniowej przeprowadzana<br>jest w terminie nie dłuższym niż 40 dni<br>roboczych od dnia złożenia pełnej<br>dokumentacji.               | Ujednolicenie zasad<br>dotyczących liczenia<br>terminów przeprowadzania<br>weryfikacji dokumentacji<br>przed podpisaniem umowy z<br>oceną spełnienia kryteriów<br>wyboru.                                                                                  |

<sup>&</sup>lt;sup>1</sup> Głęboka kompleksowa modernizacja energetyczna budynku, rozumiana jako kompleksowa termomodernizacja, zgodnie z art. 2 pkt 2 ustawy z dnia 21 listopada 2008 r. o wspieraniu termomodernizacji i remontów (Dz. U z 2014 r., poz. 712), oznacza przedsięwzięcie wpływające na poprawę efektywności energetycznej budynku, którego przedmiotem jest:

 $\overline{a}$ 

a) ulepszenie w wyniku, którego następuje zmniejszenie zapotrzebowania na energię końcową dostarczaną do budynku na potrzeby ogrzewania i przygotowania ciepłej wody użytkowej,

b) ulepszenie w wyniku, którego następuje zmniejszenie strat energii pierwotnej w lokalnych sieciach ciepłowniczych oraz zasilających je lokalnych źródłach ciepła, jeżeli budynki do których dostarczana jest z tych sieci energia, spełniają wymagania w zakresie oszczędności energii i izolacyjności cieplnej, określone w przepisach techniczno-budowlanych, lub zostały podjęte działania mające na celu zmniejszenie zużycia energii dostarczanej do tych budynków,

c) wykonanie przyłacza technicznego do scentralizowanego źródła ciepła, w związku z likwidacia lokalnego źródła ciepła, w wyniku czego następuje zmniejszenie kosztów pozyskania ciepła dostarczanego do budynku,

d) całkowita lub częściowa zamiana źródeł energii na źródła odnawialne lub zastosowanie wysokosprawnej kogeneracji.

W przypadku ulepszenia polegającego na poprawie izolacyjności cieplnej przegród, powinny być spełnione minimalne wymagania dotyczące oszczędności energii i izolacyjności cieplnej określone w przepisach techniczno-budowlanych. Przez przepisy technicznobudowlane rozumie się rozporządzenie Ministra Infrastruktury z dnia 12 kwietnia 2002 r. w sprawie warunków technicznych, jakim powinny odpowiadać budynki i ich usytuowanie (Dz. U. Nr 75, poz. 690, z późn. zm.).

W przypadku tzw. Głębokiej kompleksowej modernizacji energetycznej budynku przedsiębiorstwa obligatoryjnym elementem projektu jest założenie licznika ciepła, chłodu, ciepłej wody użytkowej. Stanowi to koszt kwalifikowany, a także termostatów i zaworów podpionowych, które również stanowią koszt kwalifikowany.

Wsparcie projektów inwestycyjnych dotyczących głębokiej kompleksowej modernizacji budynków obejmuje takie elementy jak: ocieplenie obiektu, wymiana okien, drzwi zewnętrznych; energooszczędne oświetlenia; przebudowa systemów grzewczych (wraz z wymianą i przyłączeniem źródła ciepła na bardziej efektywne energetycznie i ekologiczne); instalacja systemów chłodzących, w tym również z zastosowaniem OZE;

przebudowa systemów wentylacji i klimatyzacji, zastosowanie automatyki pogodowej; zastosowanie systemów zarządzania budynkiem; budowa lub przebudowa wewnętrznych instalacji odbiorczych oraz likwidacją dotychczasowych źródeł ciepła; instalacja mikrokogeneracji lub mikrotrigeneracji na potrzeby własne; instalacja OZE w modernizowanych energetycznie budynkach, lub jeśli to wynika

z przeprowadzonego audytu energetycznego, w budynkach spełniających normy określone w nowelizacji rozporządzenia Ministra Infrastruktury z dnia 12 kwietnia 2002 r., w sprawie warunków technicznych, jakim powinny odpowiadać budynki oraz ich usytuowanie (Dz.U. Nr 75, poz.690, z późn.zm.); opracowanie projektów modernizacji energetycznej stanowiących element projektu inwestycyjnego; instalacja indywidualnych liczników ciepła, chłodu oraz ciepłej wody użytkowej; instalacja zaworów podpionowych i termostatów, tworzenie zielonych dachów i "żyjących, zielonych ścian".

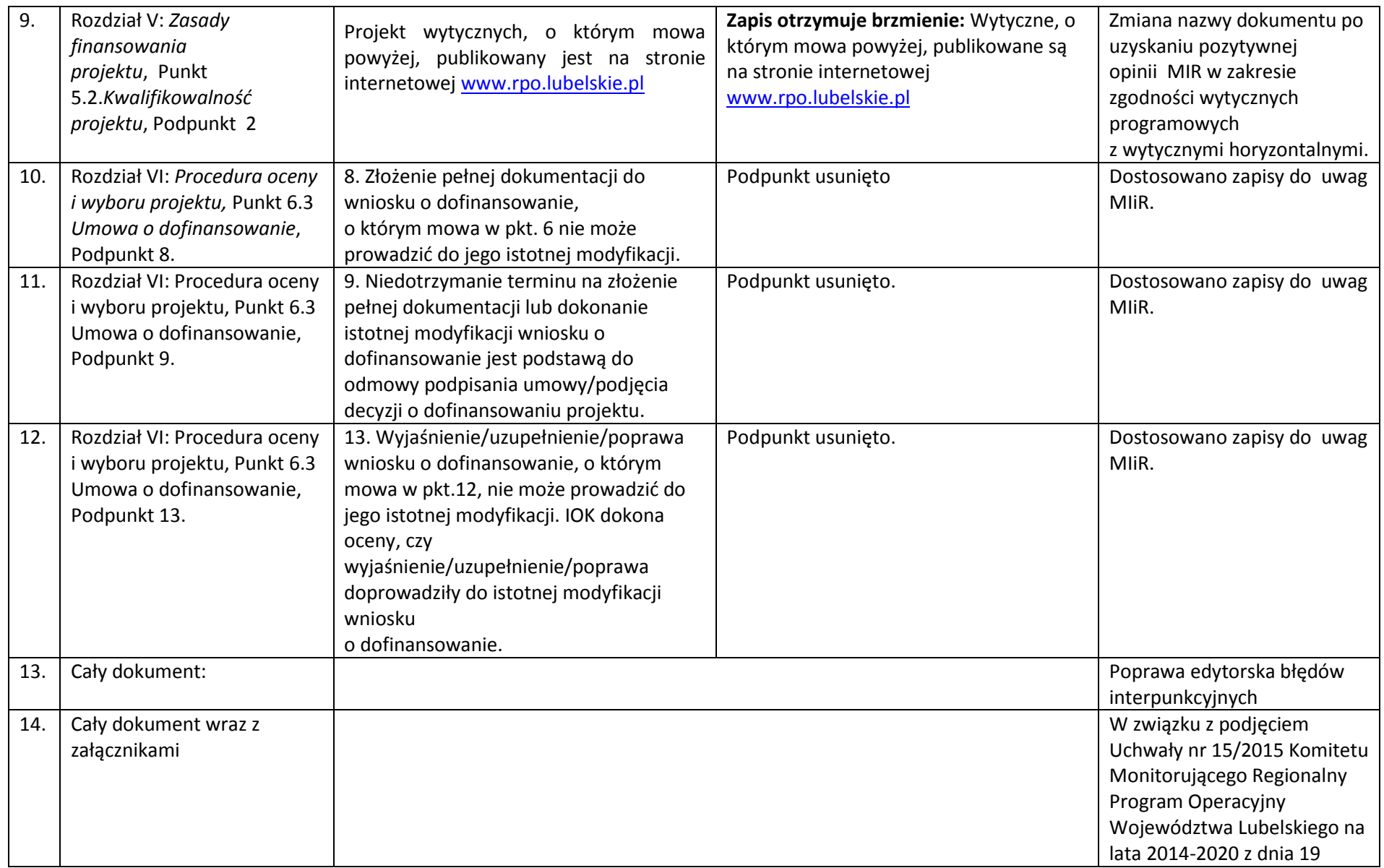

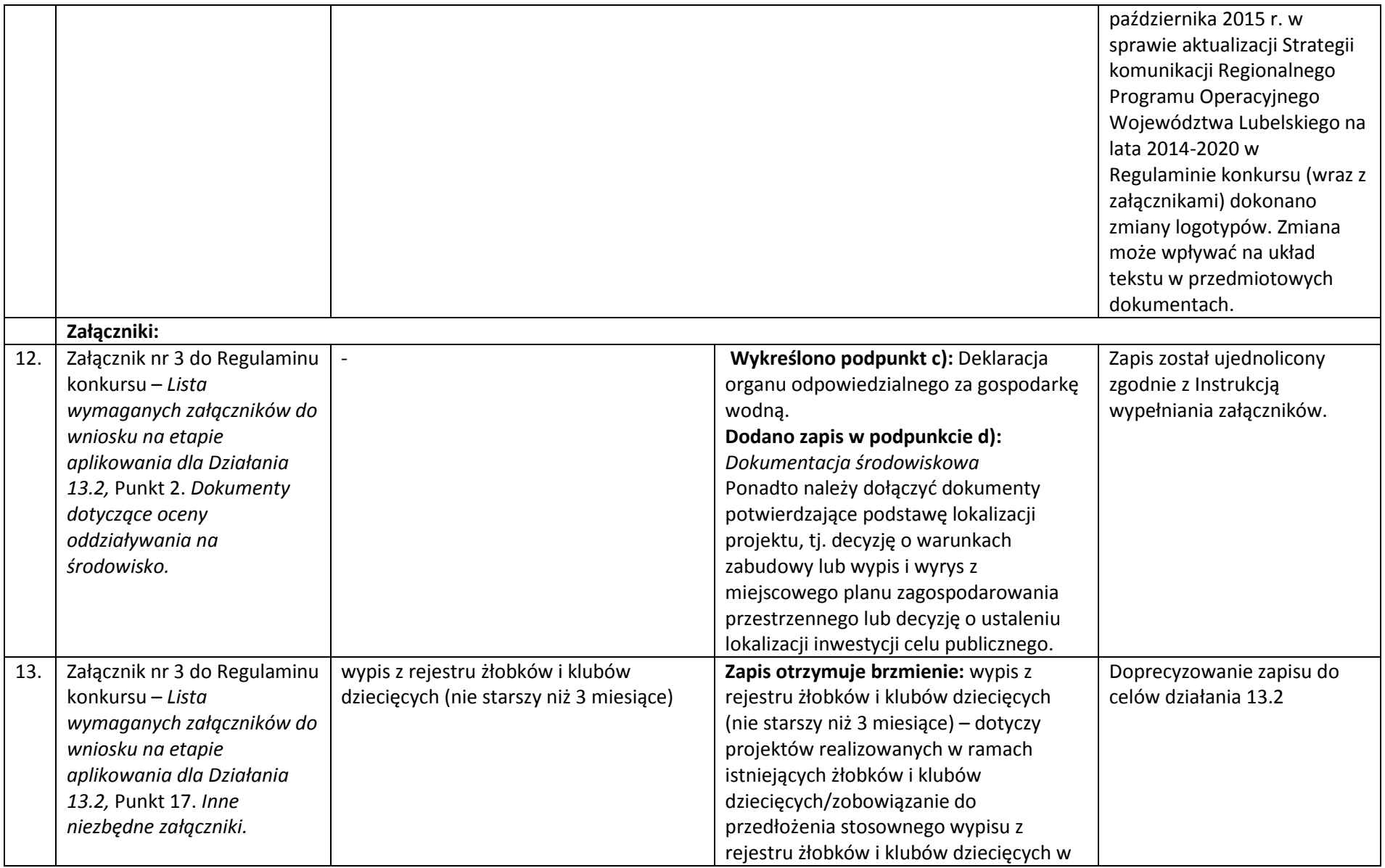

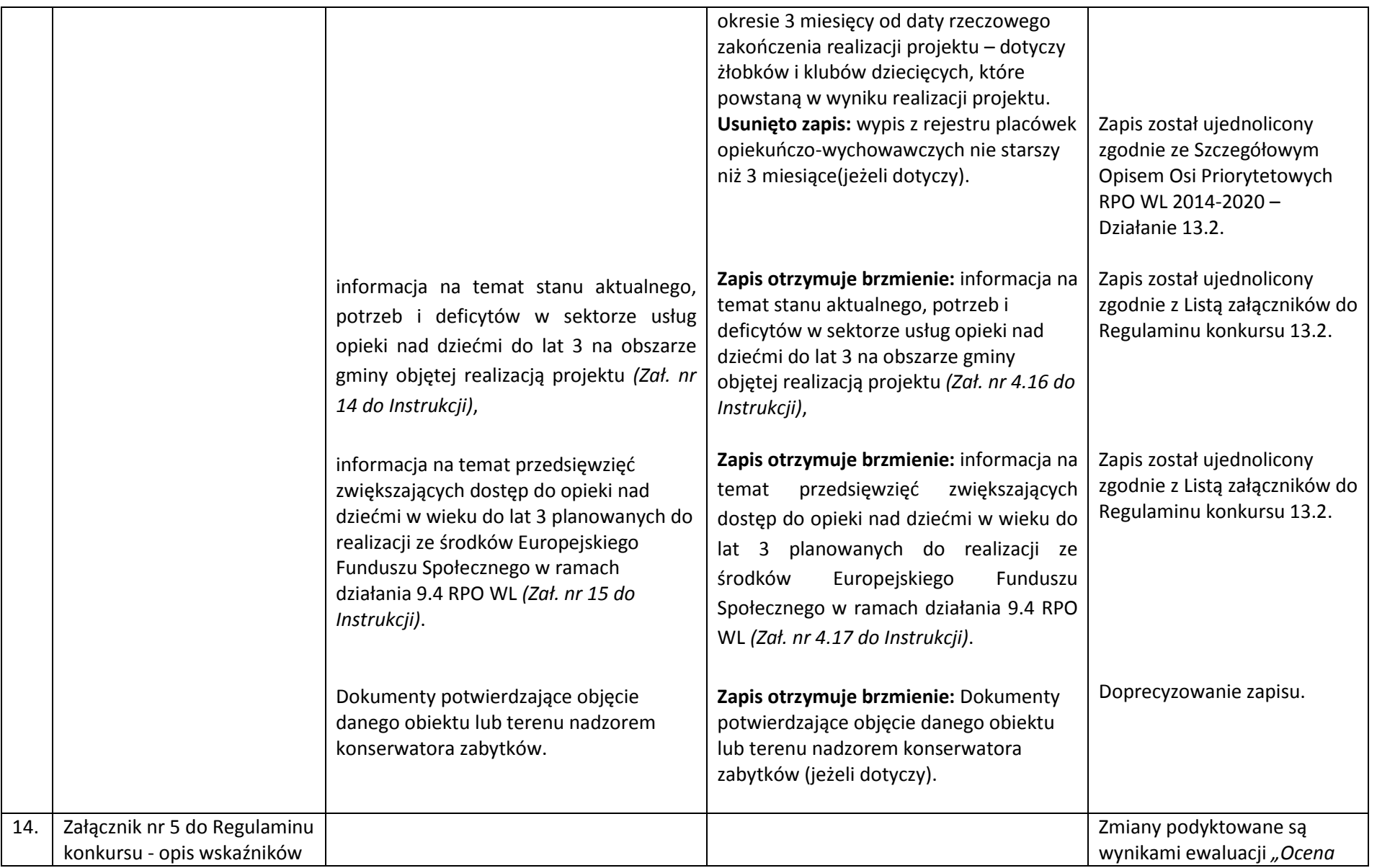

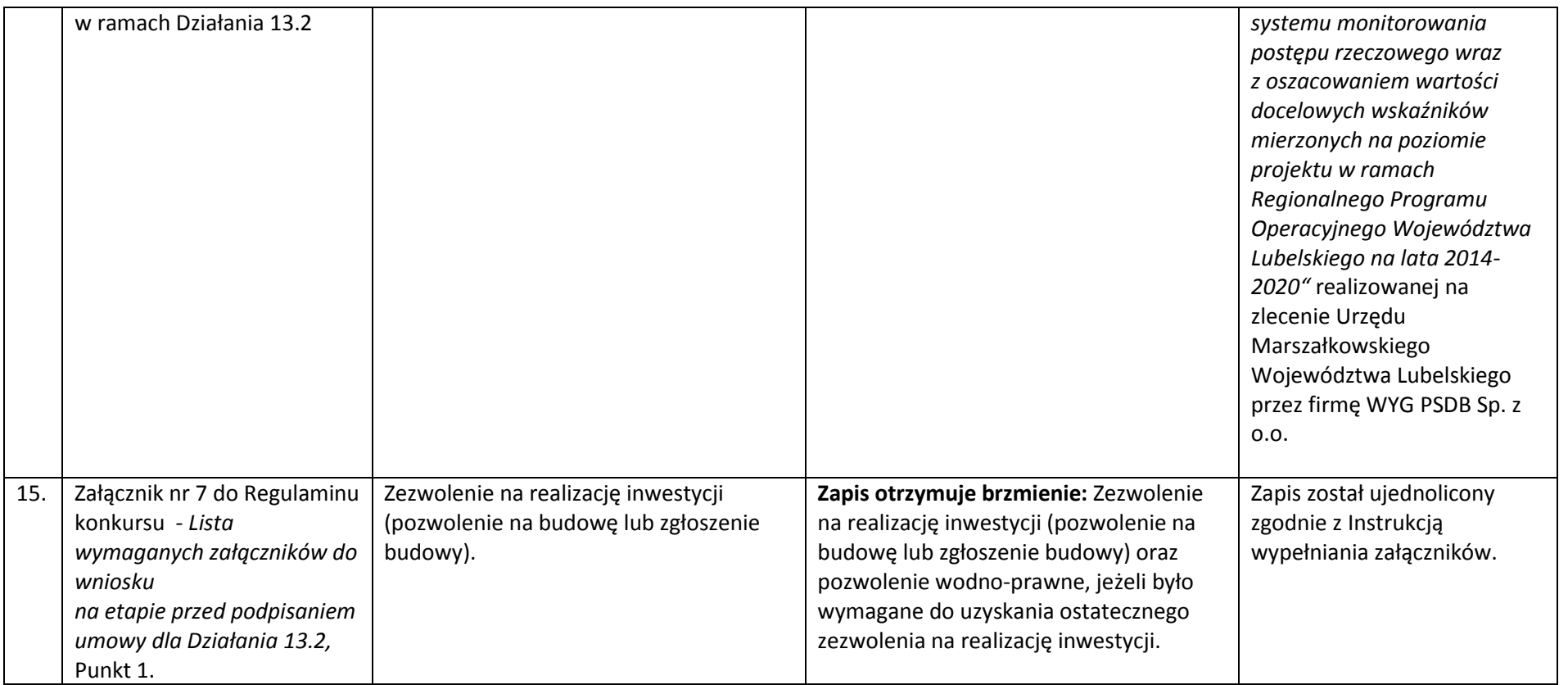

# *Wykaz zmian do załącznika nr 1 do Regulaminu konkursu - wniosku o dofinasowanie*

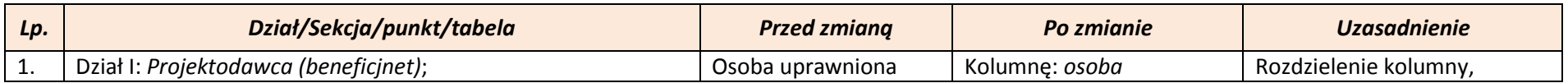

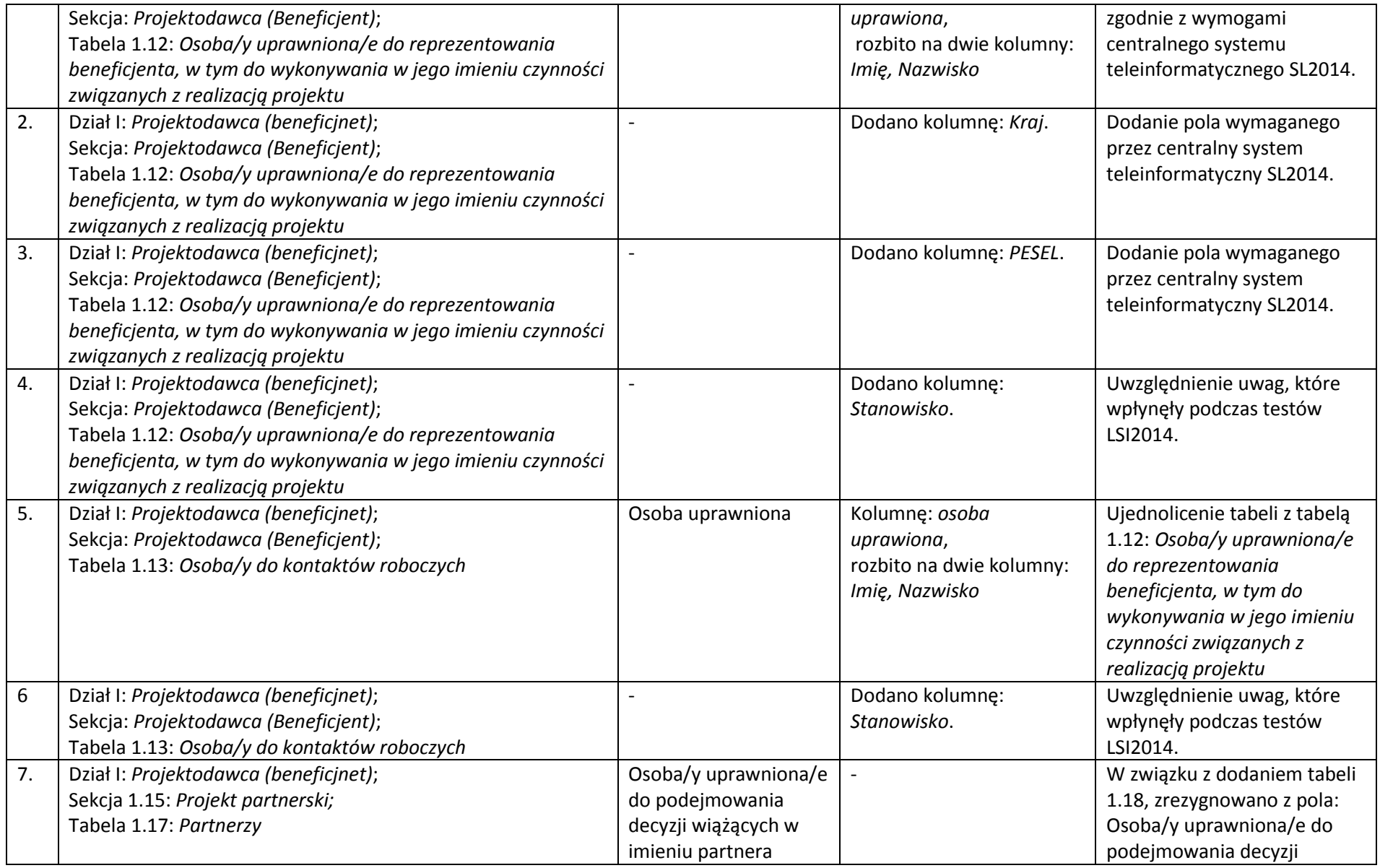

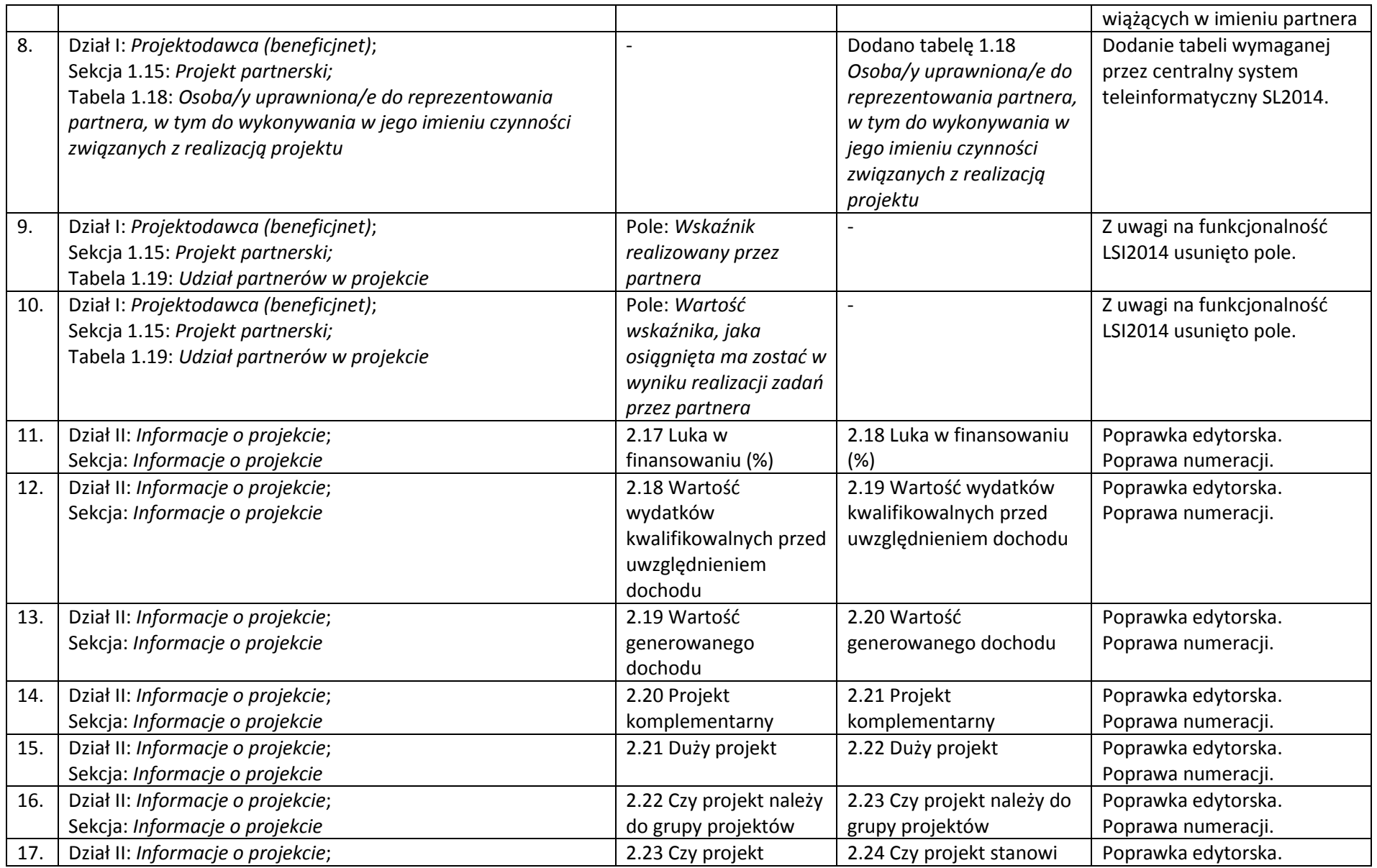

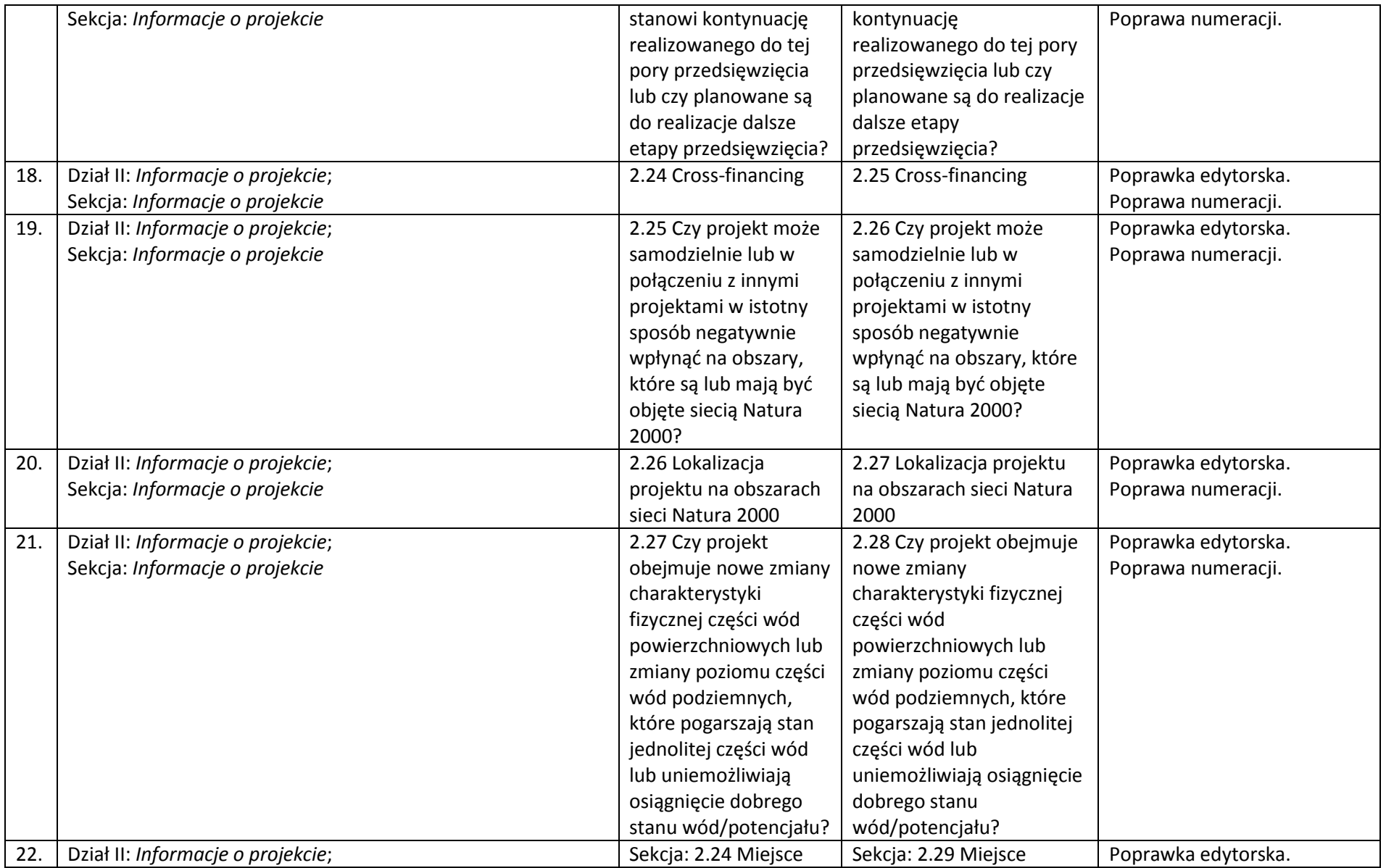

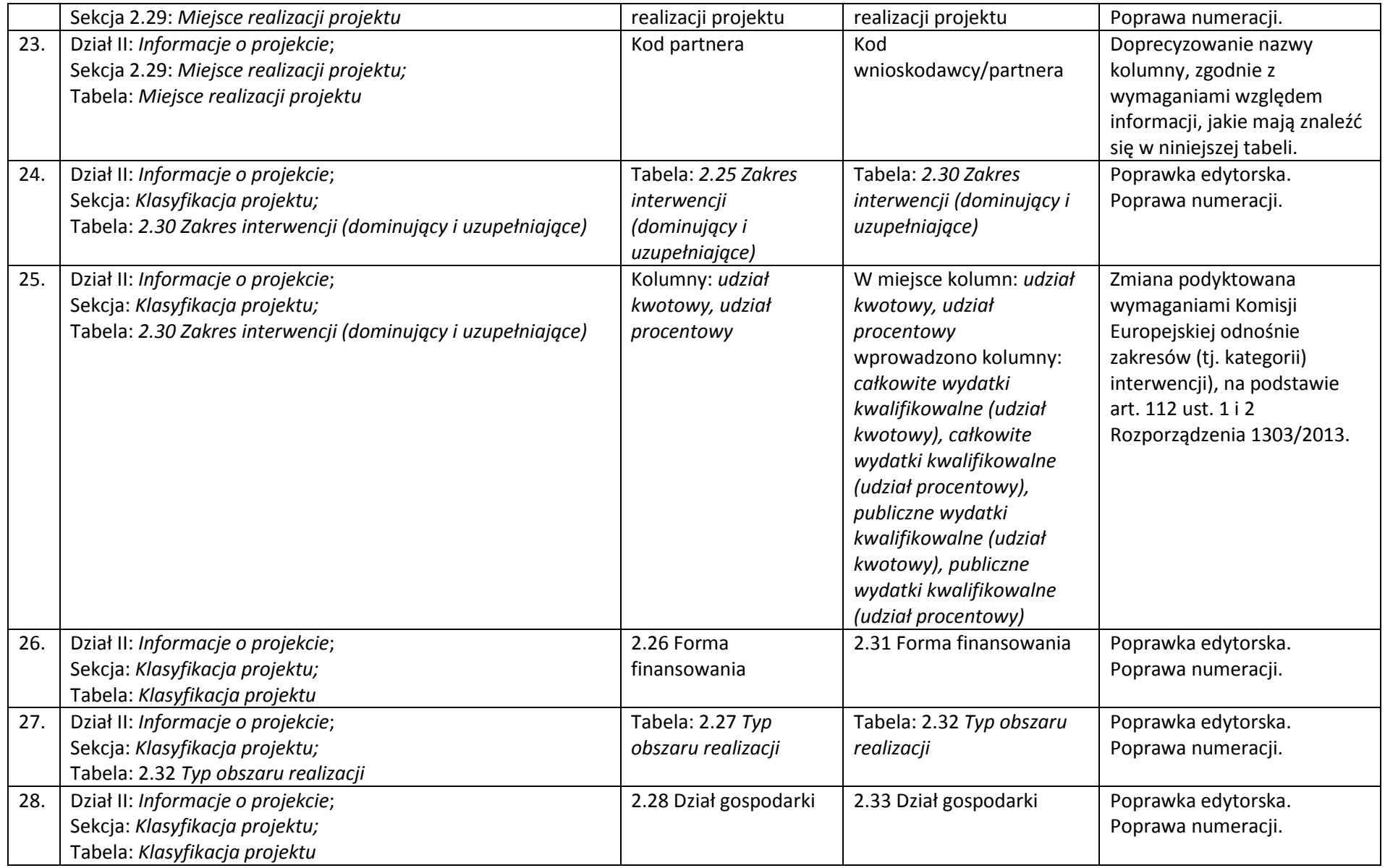

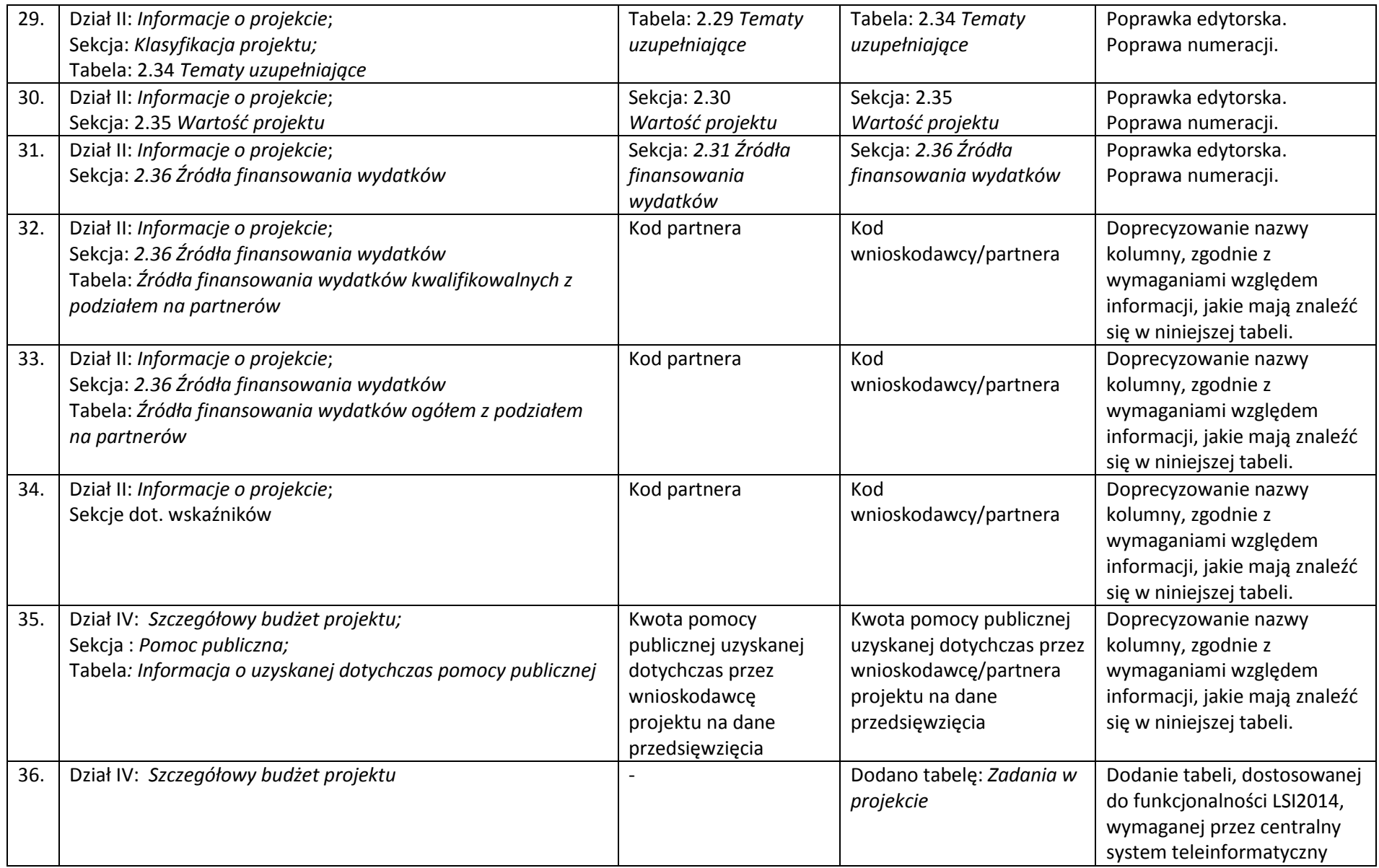

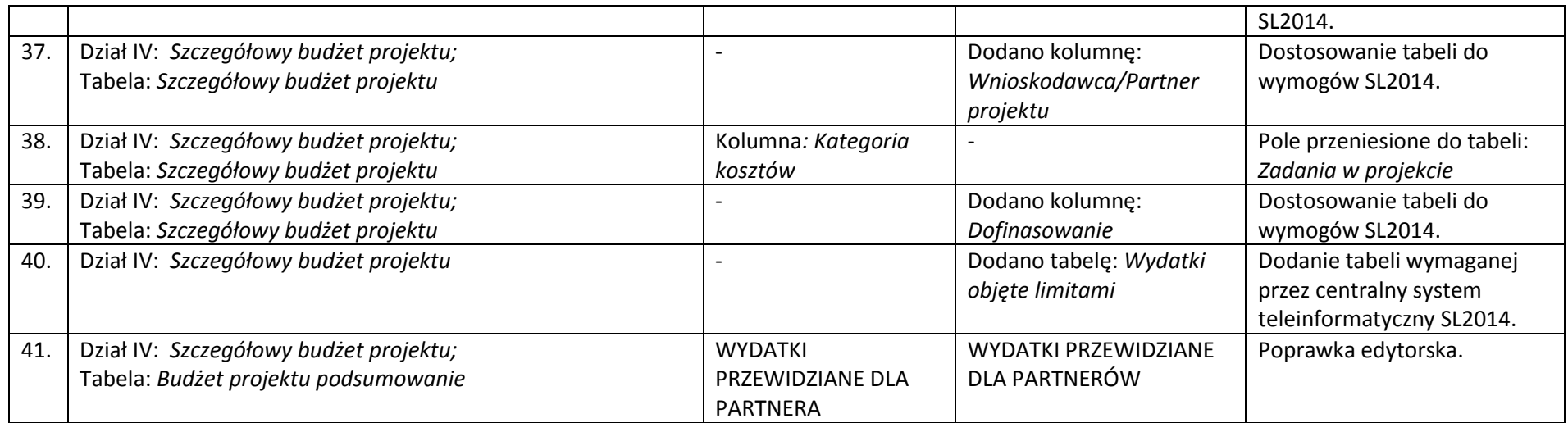

#### *Wykaz zmian do załącznika nr 2 do Regulaminu konkursu - Instrukcji wypełniania wniosku o dofinasowanie*

#### *z Europejskiego Funduszu Rozwoju Regionalnego*

## *w ramach Regionalnego Programu Operacyjnego Województwa Lubelskiego na lata 2014-2020*

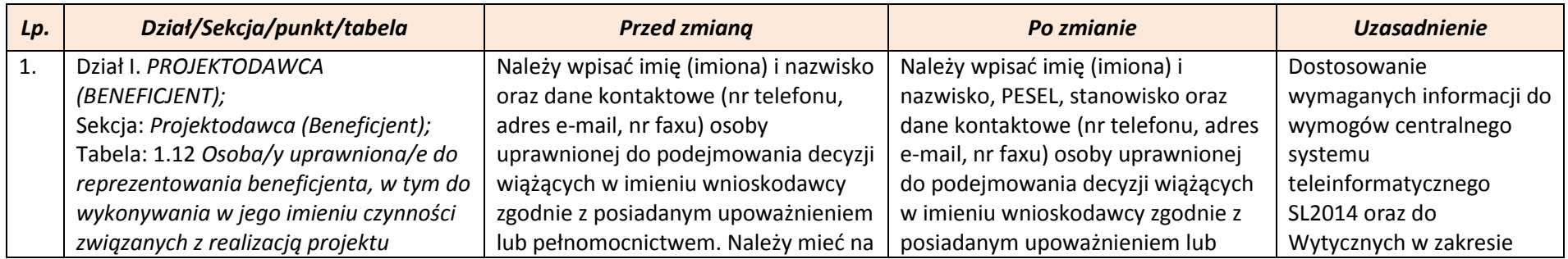

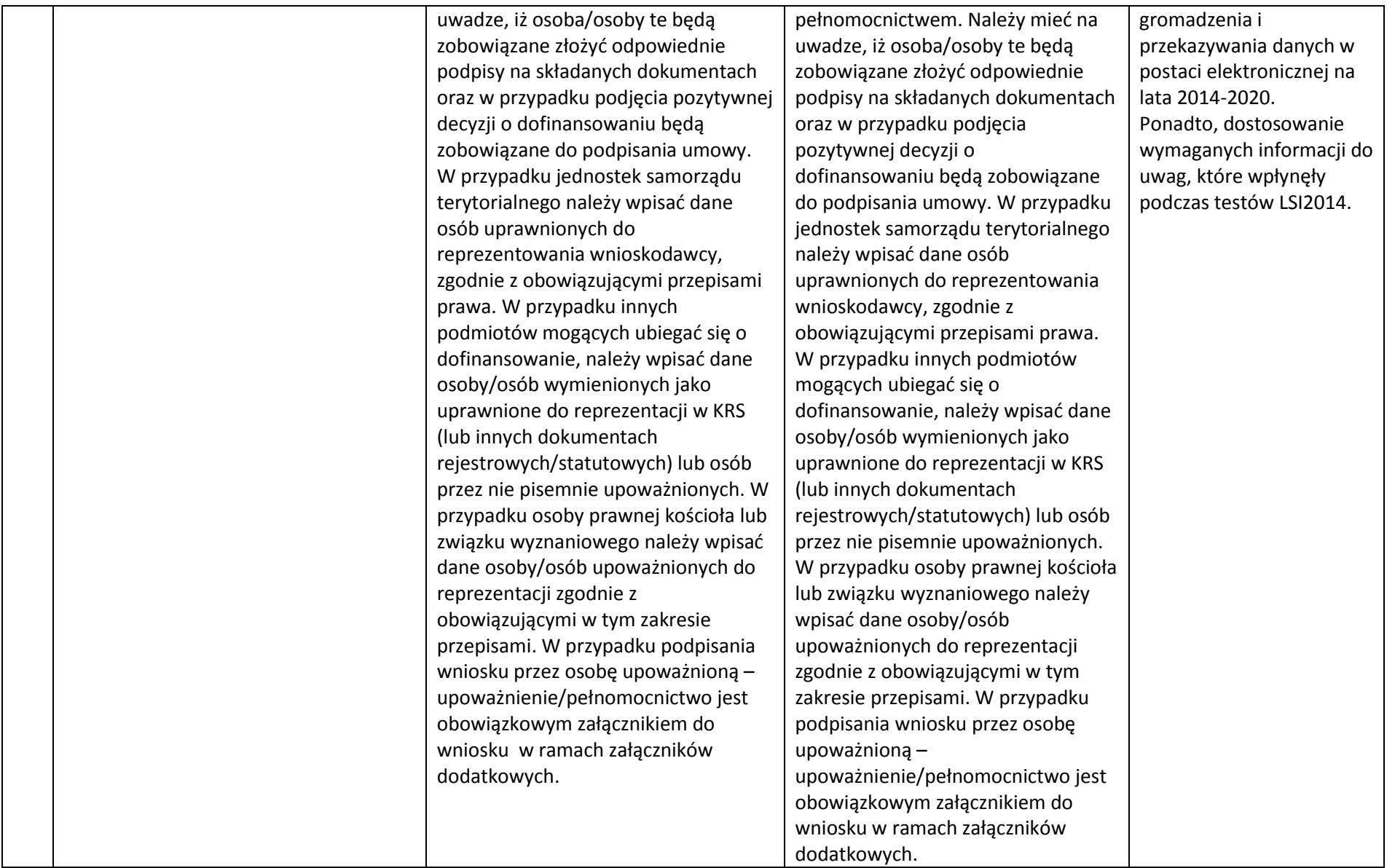

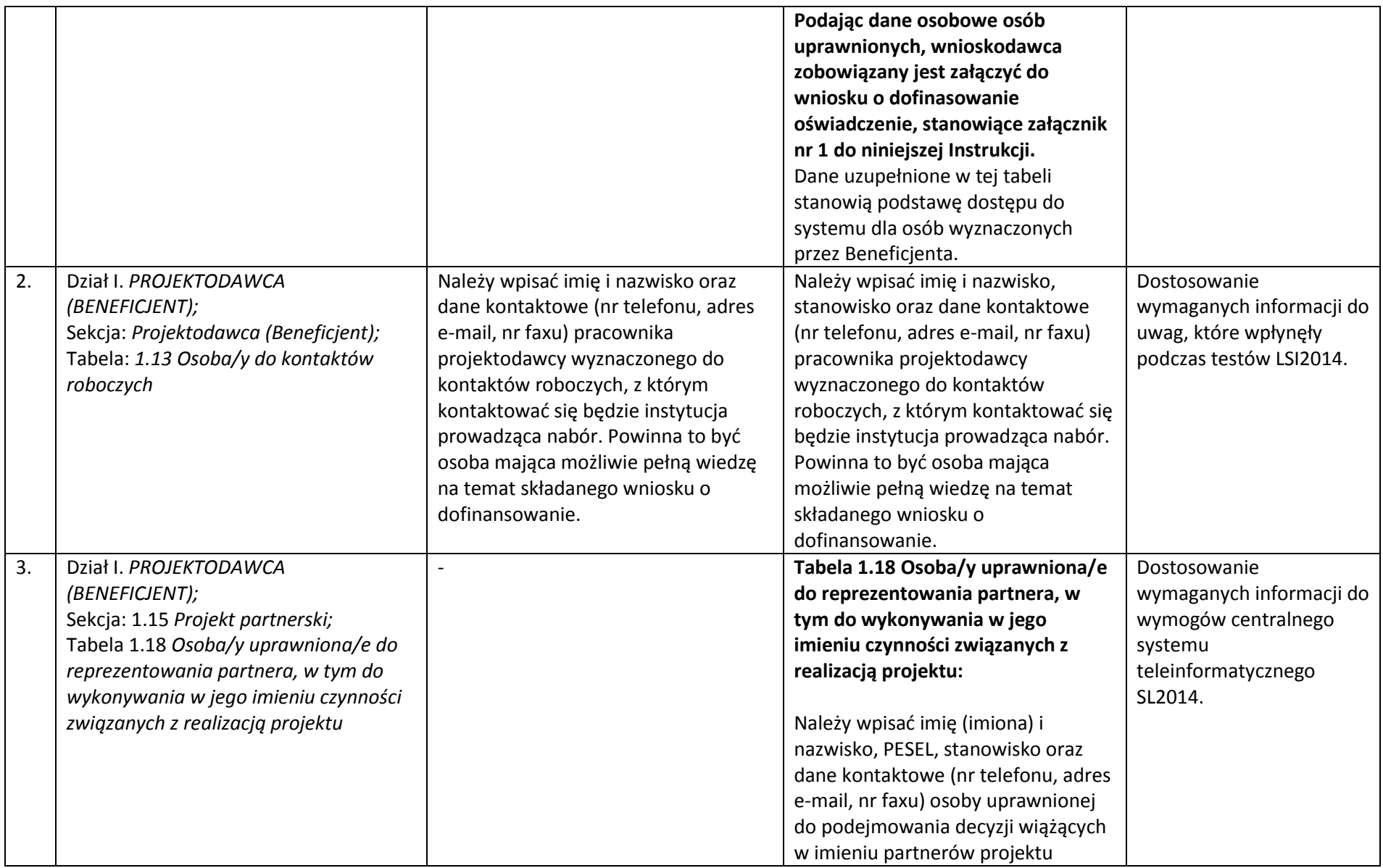

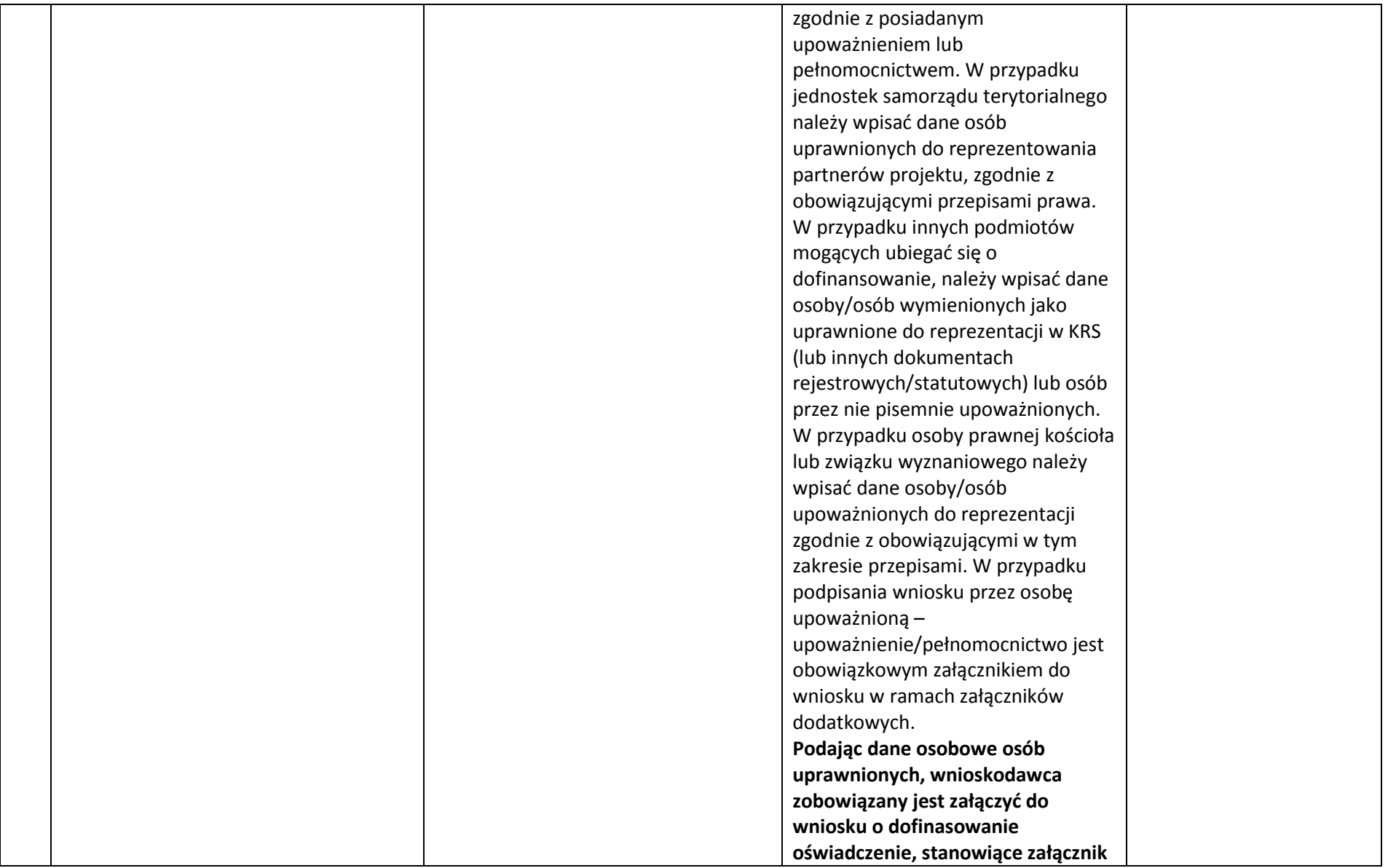

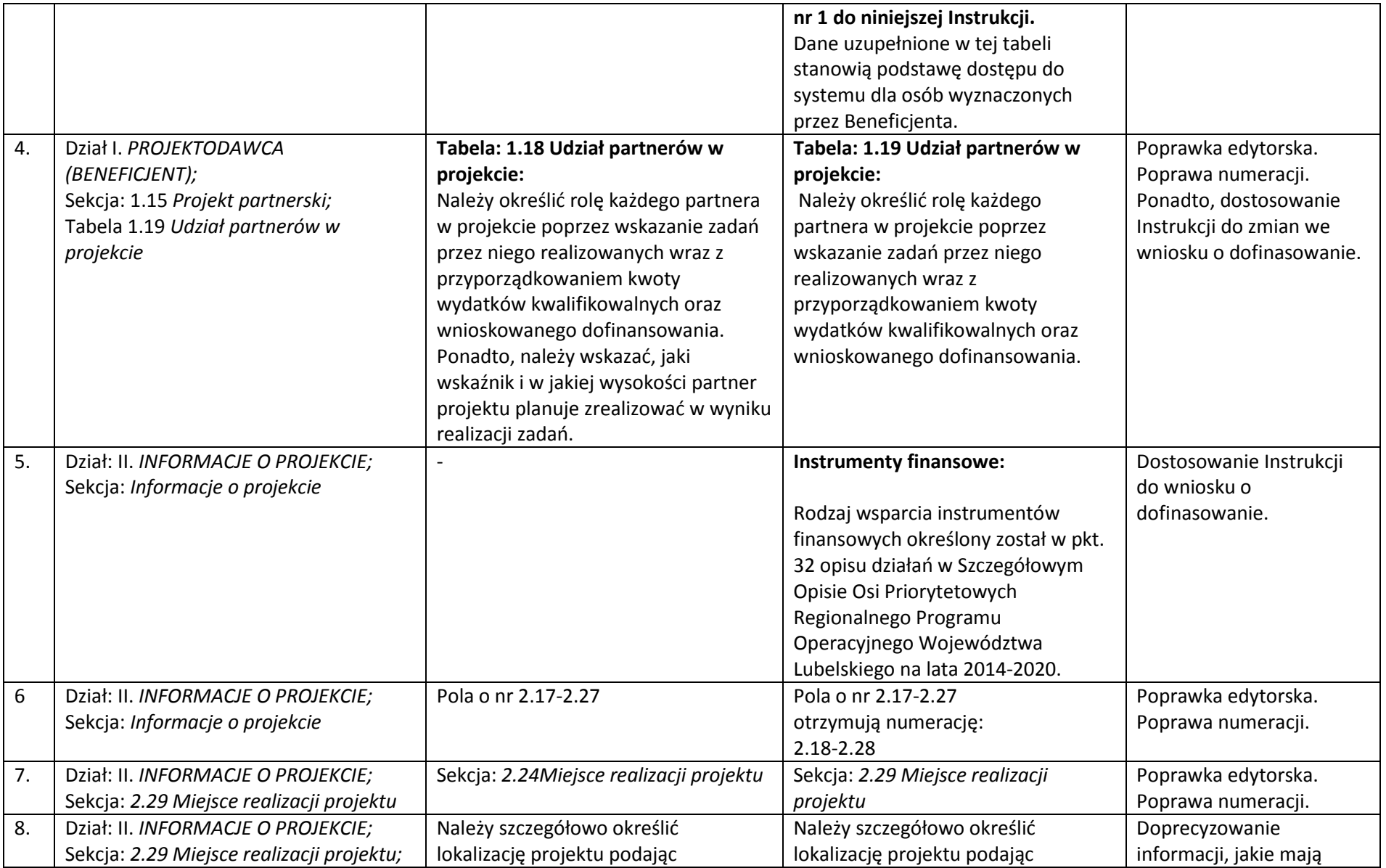

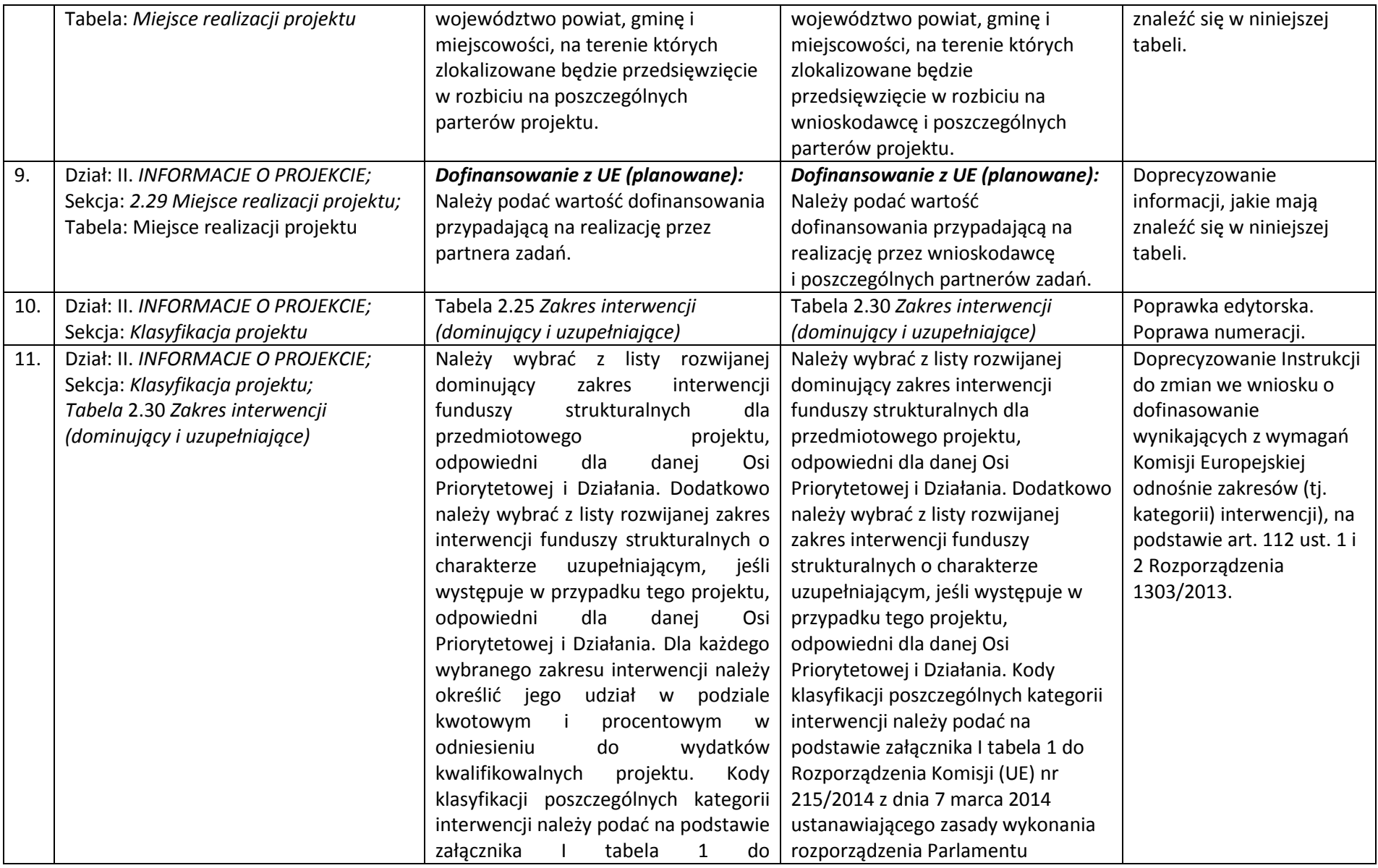

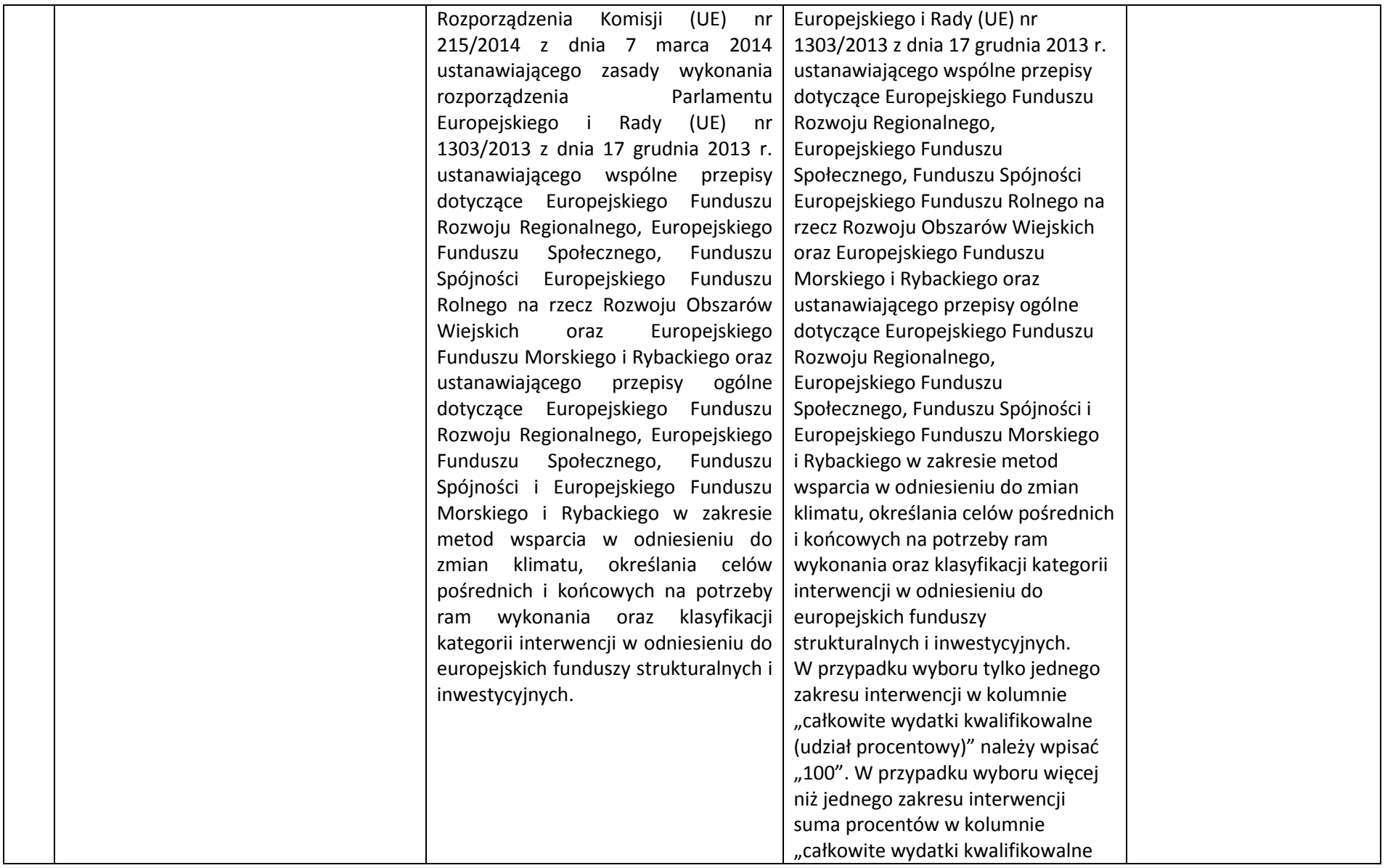

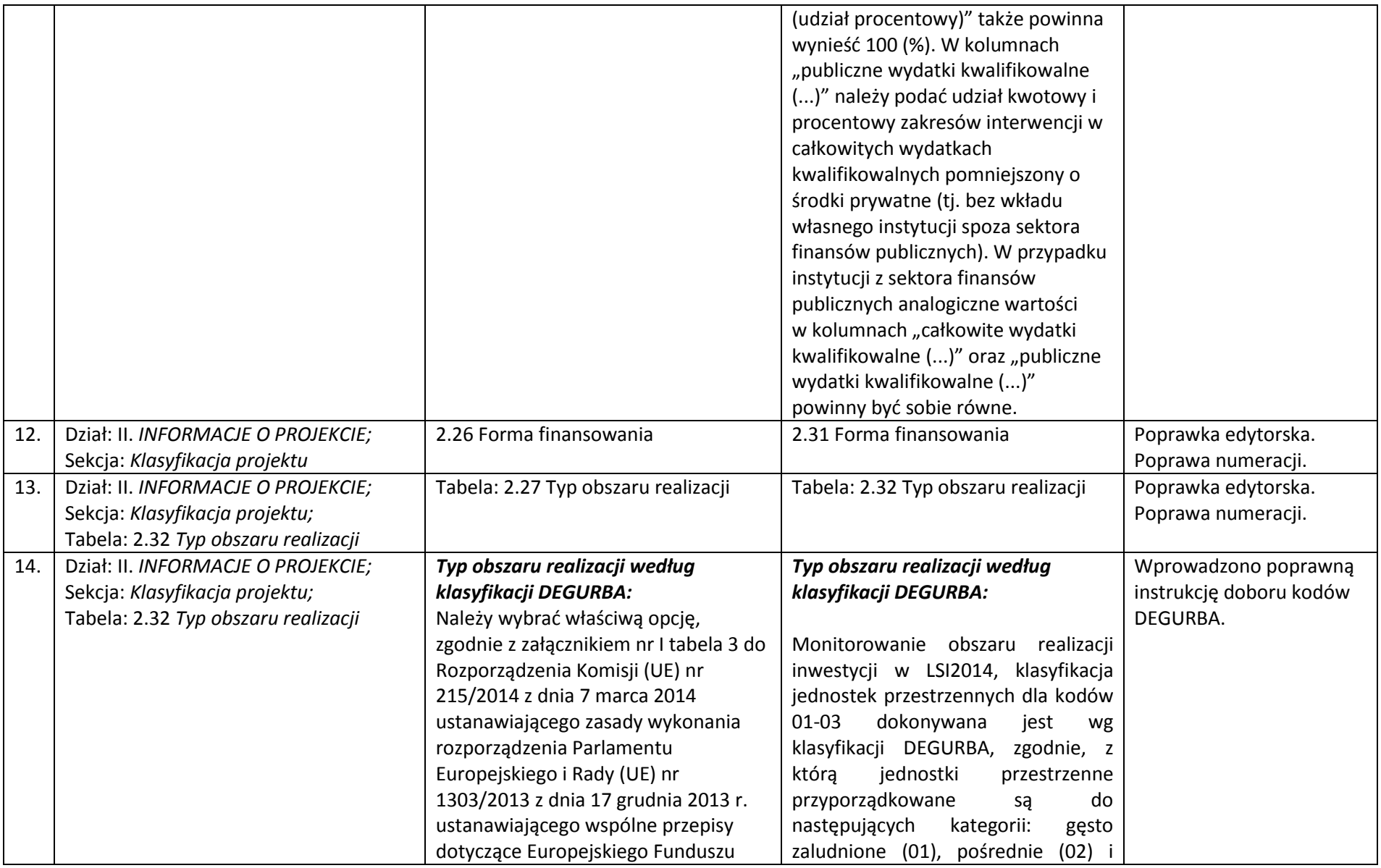

| Rozwoju Regionalnego, Europejskiego    | słabo zaludnione<br>(03). Założenia                   |  |
|----------------------------------------|-------------------------------------------------------|--|
| Funduszu Społecznego, Funduszu         | metodologiczne DEGURBA opierają                       |  |
| Spójności Europejskiego Funduszu       | się na kryterium gęstości zaludnienia                 |  |
| Rolnego na rzecz Rozwoju Obszarów      | i minimalnej liczby ludności.                         |  |
| Wiejskich oraz Europejskiego           |                                                       |  |
| Funduszu Morskiego i Rybackiego oraz   | Klasyfikacja terenów <sup>2</sup> :                   |  |
| ustanawiającego przepisy ogólne        | 01 - tereny gęsto zaludnione                          |  |
| dotyczące Europejskiego Funduszu       | (miasta, centra miejskie, obszary                     |  |
| Rozwoju Regionalnego, Europejskiego    | miejskie)<br>$\overline{\phantom{m}}$<br>przynajmniej |  |
| Funduszu Społecznego, Funduszu         | 50%<br>ludności<br>zamieszkuje                        |  |
| Spójności i Europejskiego Funduszu     | obszary gęsto zaludnione;                             |  |
| Morskiego i Rybackiego w zakresie      | Według definicji Eurostat w 2012 r.                   |  |
| metod wsparcia w odniesieniu do        | do terenów gęsto zaludnionych w                       |  |
| zmian klimatu, określania celów        | województwie lubelskim zalicza się                    |  |
| pośrednich i końcowych na potrzeby     | miasta Chełm, Zamość i Lublin.                        |  |
| ram wykonania oraz klasyfikacji        | 02 - tereny pośrednie (miasta,                        |  |
| kategorii interwencji w odniesieniu do | przedmieścia) – poniżej 50%                           |  |
| europejskich funduszy strukturalnych   | ludności zamieszkuje<br>obszary                       |  |
| i inwestycyjnych.                      | wiejskie i poniżej 50% ludności                       |  |
|                                        | obszary<br>dużej<br>gęstości<br>$\circ$               |  |
|                                        | zaludnienia <sup>3</sup> ;                            |  |
|                                        | Według definicji Eurostat w 2012 r.                   |  |
|                                        | terenów<br>pośrednich<br>do<br>W                      |  |
|                                        | województwie lubelskim zalicza się                    |  |
|                                        | gminy miejskie: Międzyrzec Podlaski,                  |  |
|                                        | Terespol, Radzyń Podlaski, Włodawa,                   |  |
|                                        | Biała Podlaska, Biłgoraj, Hrubieszów,                 |  |
|                                        | Krasnystaw, Tomaszów Lubelski,                        |  |
|                                        | Lubartów Świdnik, Kraśnik, Łuków,                     |  |
|                                        | Puławy i Dęblin; gminy miejsko-                       |  |

<sup>2&</sup>lt;br>2 [http://ec.europa.eu/eurostat/ramon/miscellaneous/index.cfm?TargetUrl=DSP\\_DEGURBA](http://ec.europa.eu/eurostat/ramon/miscellaneous/index.cfm?TargetUrl=DSP_DEGURBA)

 $^3$  Obszary o dużej gęstości zaludnienia - 1500 osób/km2 na obszarze, którym minimalna liczba ludności wynosi 50 000 mieszkańców.

|     |                                    |                          | wiejskie:<br>Szczebrzeszyn,<br>Łęczna,<br>Janów Lubelski Kraśnik, oraz gmina<br>Konopnica.<br>03 - tereny słabo zaludnione<br>(wiejskie) –<br>50%<br>ludności<br>zamieszkuje obszary wiejskie <sup>4</sup> ;<br>Według definicji Eurostat w 2012 r.<br>do terenów słabo zaludnionych<br>zalicza<br>pozostałe<br>się<br>gminy<br>województwa lubelskiego.<br>W<br>przypadku<br>gdy<br>projekt<br>realizowany jest na obszarze więcej<br>niż jednej gminy w LSI2014 należy<br>wybrać kod dominujący, tzn.:<br>gdy liczba gmin > 3 - kod<br>$\blacksquare$<br>występujący najczęściej; |                     |
|-----|------------------------------------|--------------------------|----------------------------------------------------------------------------------------------------|---------------------|
|     |                                    |                          | gminy o największym udziale<br>powierzchni<br>obszaru<br>W                                                                                                    |                     |
|     |                                    |                          | realizacji projektu.                                                                                                    |                     |
| 15. | Dział: II. INFORMACJE O PROJEKCIE; | 2.28 Dział gospodarki    | 2.33 Dział gospodarki                                                                                                    | Poprawka edytorska. |
|     | Sekcja: Klasyfikacja projektu      |                          |                                                                                                    | Poprawa numeracji.  |
| 16. | Dział: II. INFORMACJE O PROJEKCIE; | $\overline{\phantom{a}}$ | ➤<br>Wartość ogółem:                                                                                                    | Dodano brakujące    |
|     | Sekcja: 2.35 Wartość projektu;     |                          |                                                                                                    | instrukcje.         |
|     | Tabela: Wartość projektu           |                          | Należy wprowadzić informację o                                                                                                    |                     |
|     |                                    |                          | całkowitej wartości projektu                                                                                                    |                     |
|     |                                    |                          | obejmującej wydatki                                                                                                    |                     |
|     |                                    |                          | kwalifikowalne i<br>niekwalifikowalne.                                                                                                    |                     |
|     |                                    |                          | Wnioskowane dofinansowanie:                                                                                                    |                     |

 $^4$  Obszary wiejskie - 300 osób/km2 na obszarze, którym minimalna liczba ludności wynosi 5 000 mieszkańców.

 $\overline{a}$ 

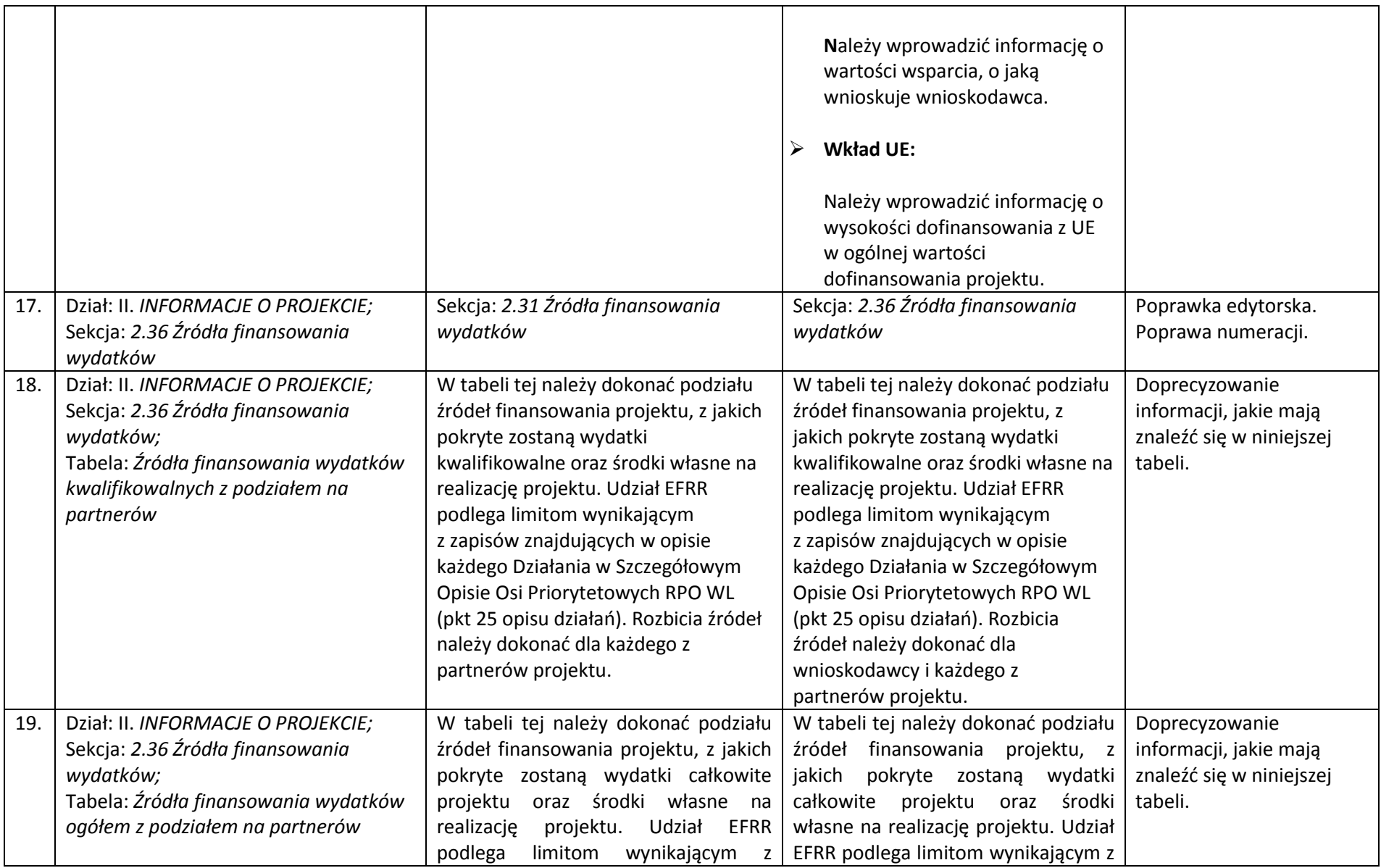

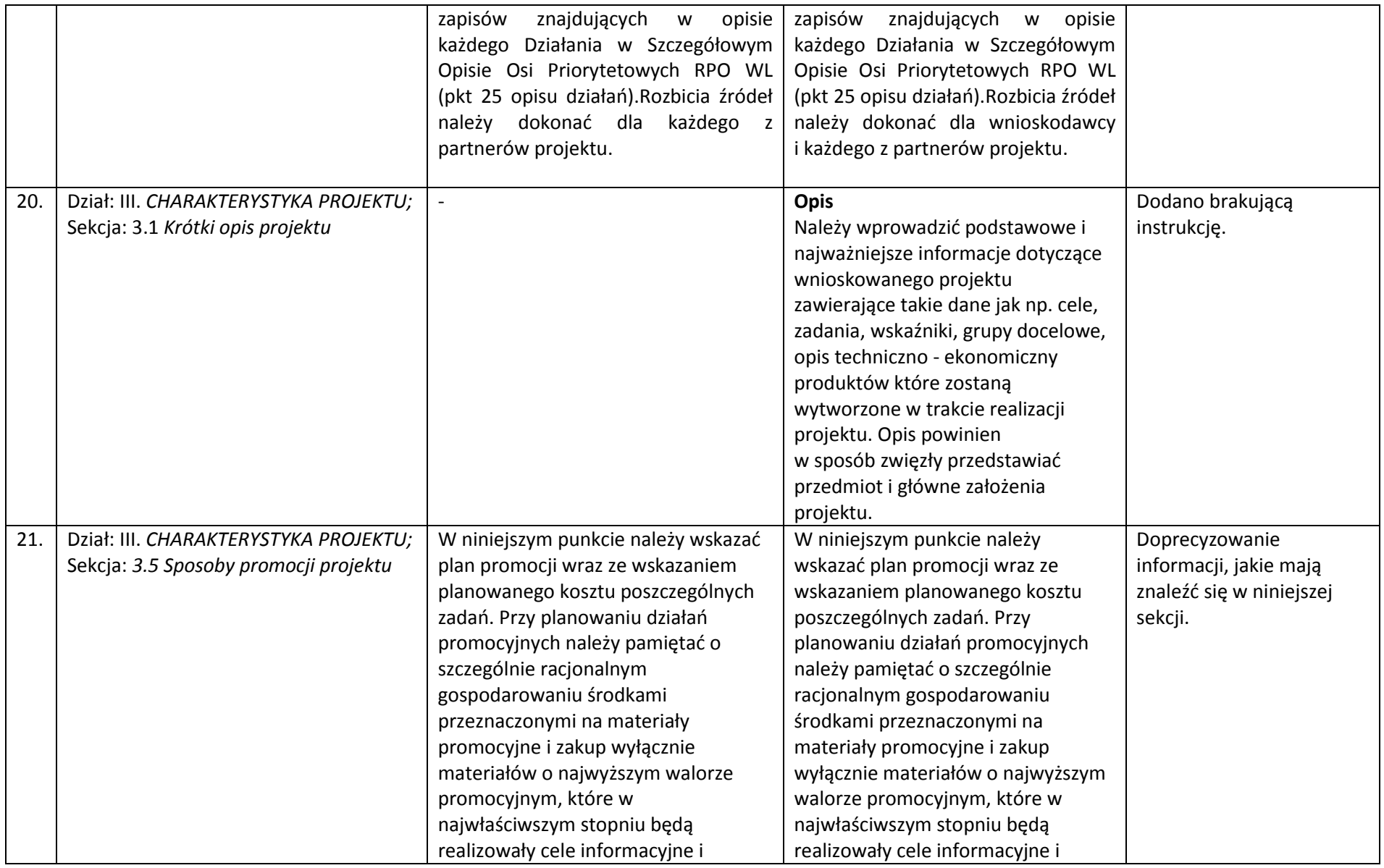

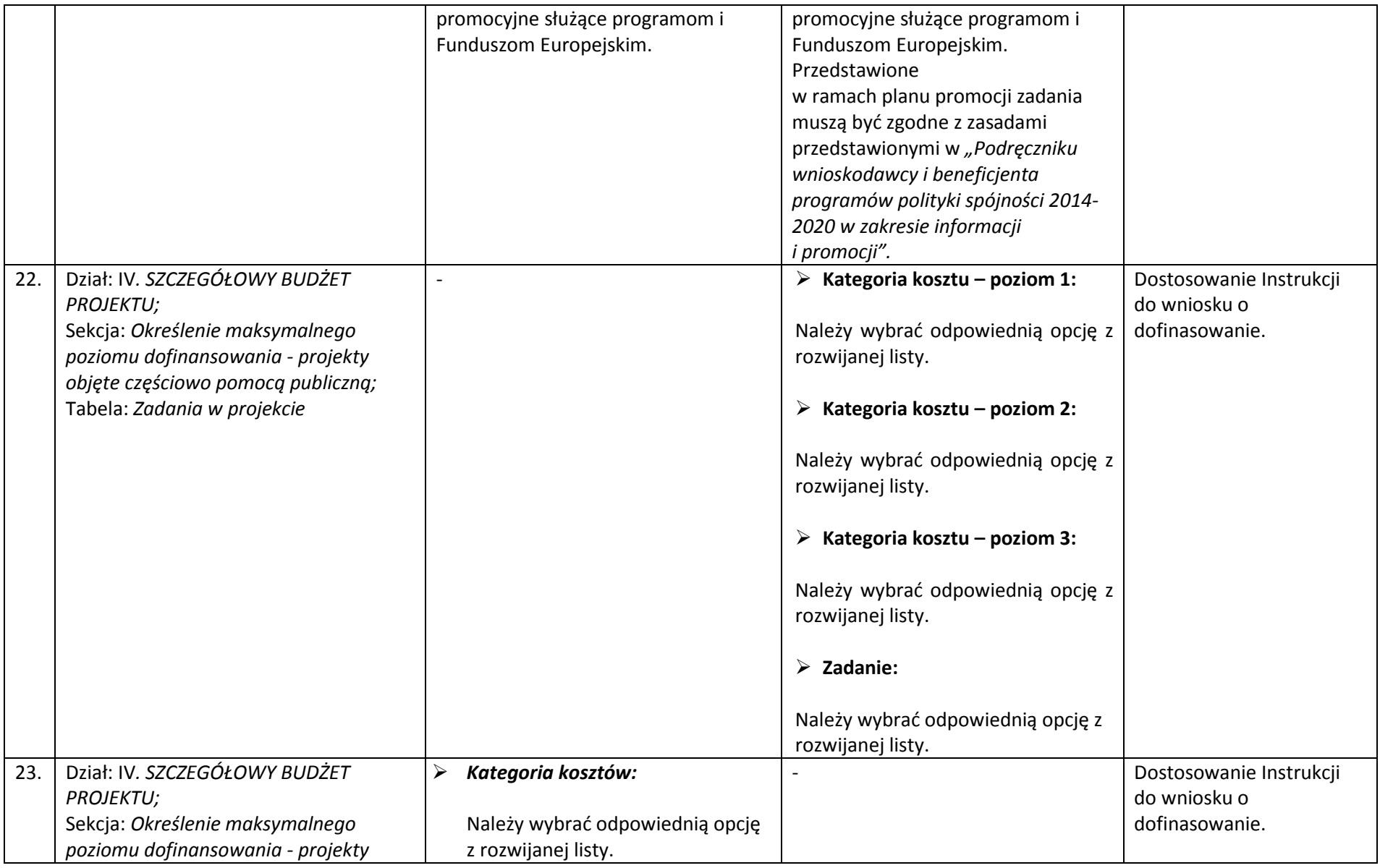

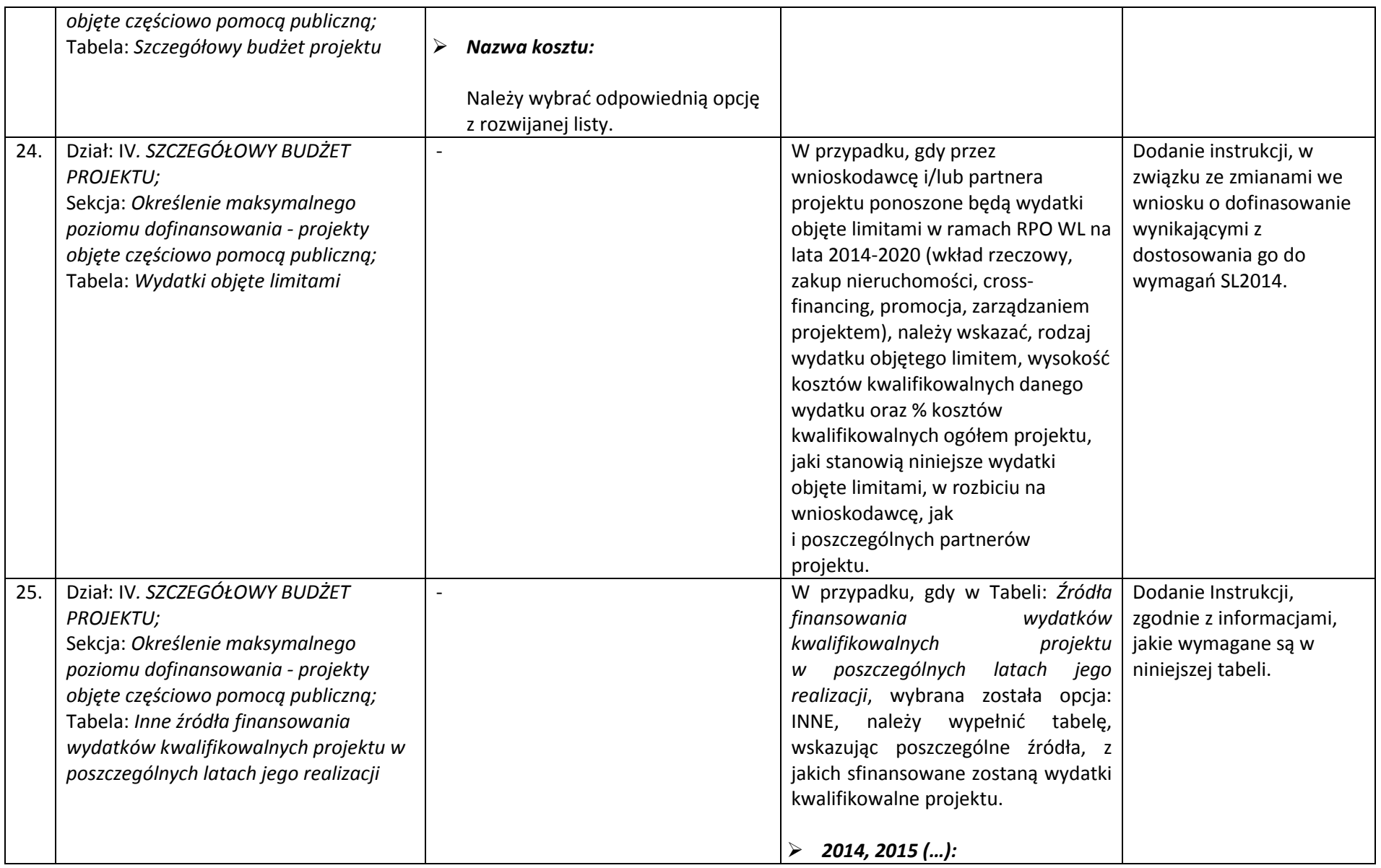

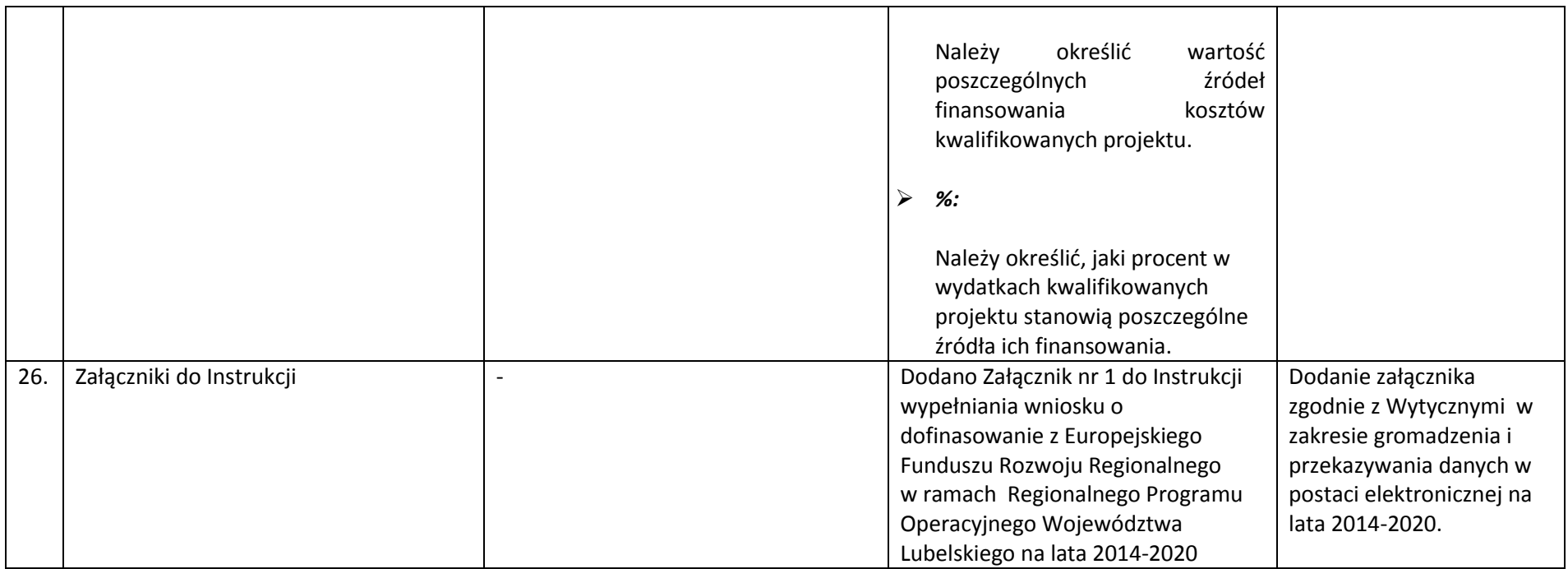

*Wykaz zmian do załącznika nr 8 do Regulaminu konkursu – wzoru umowy o dofinasowanie* 

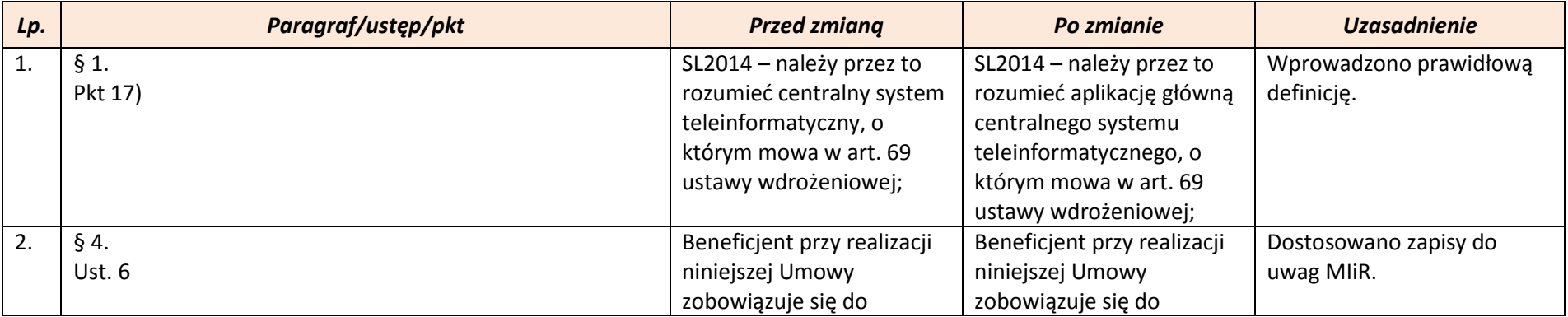

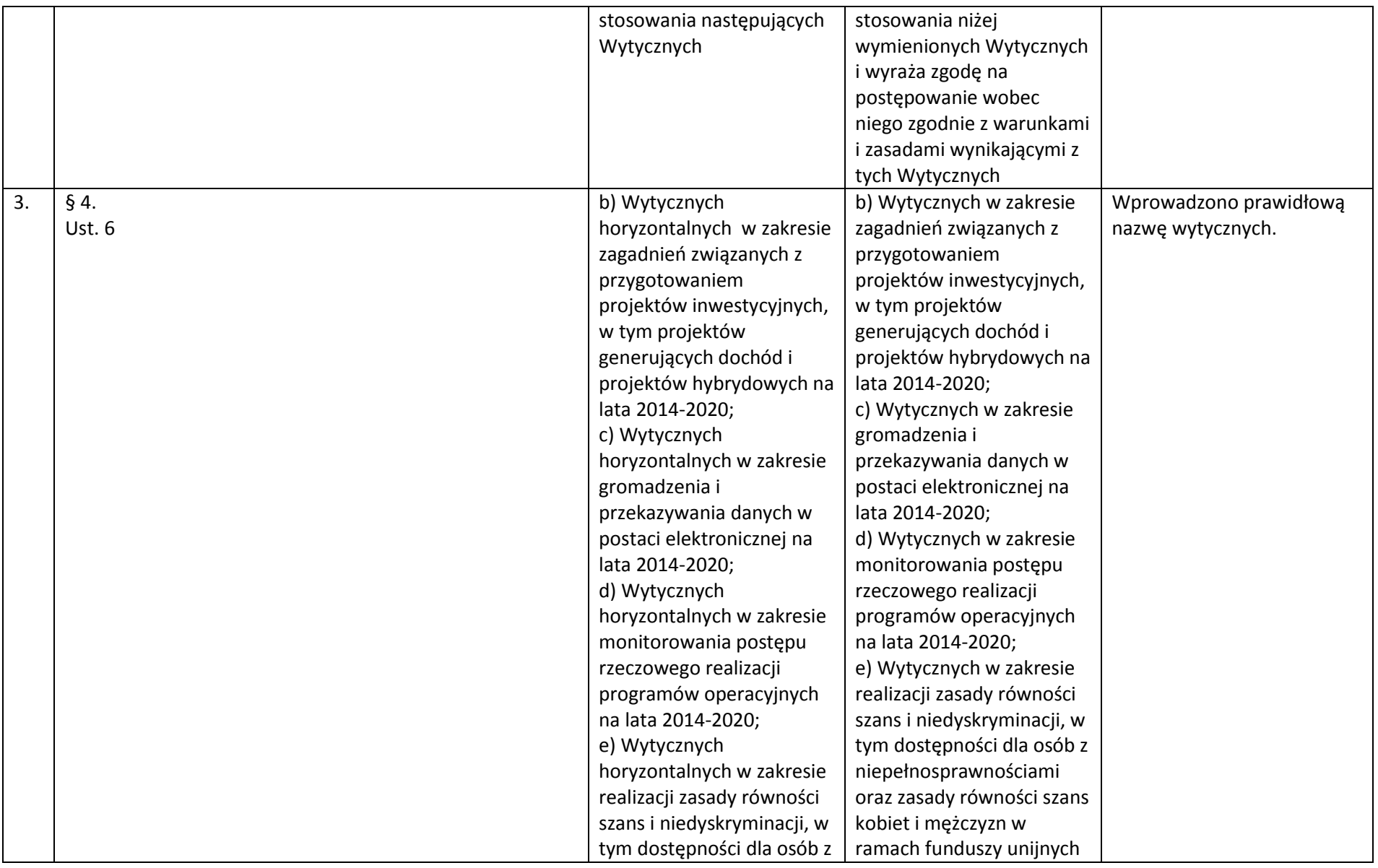

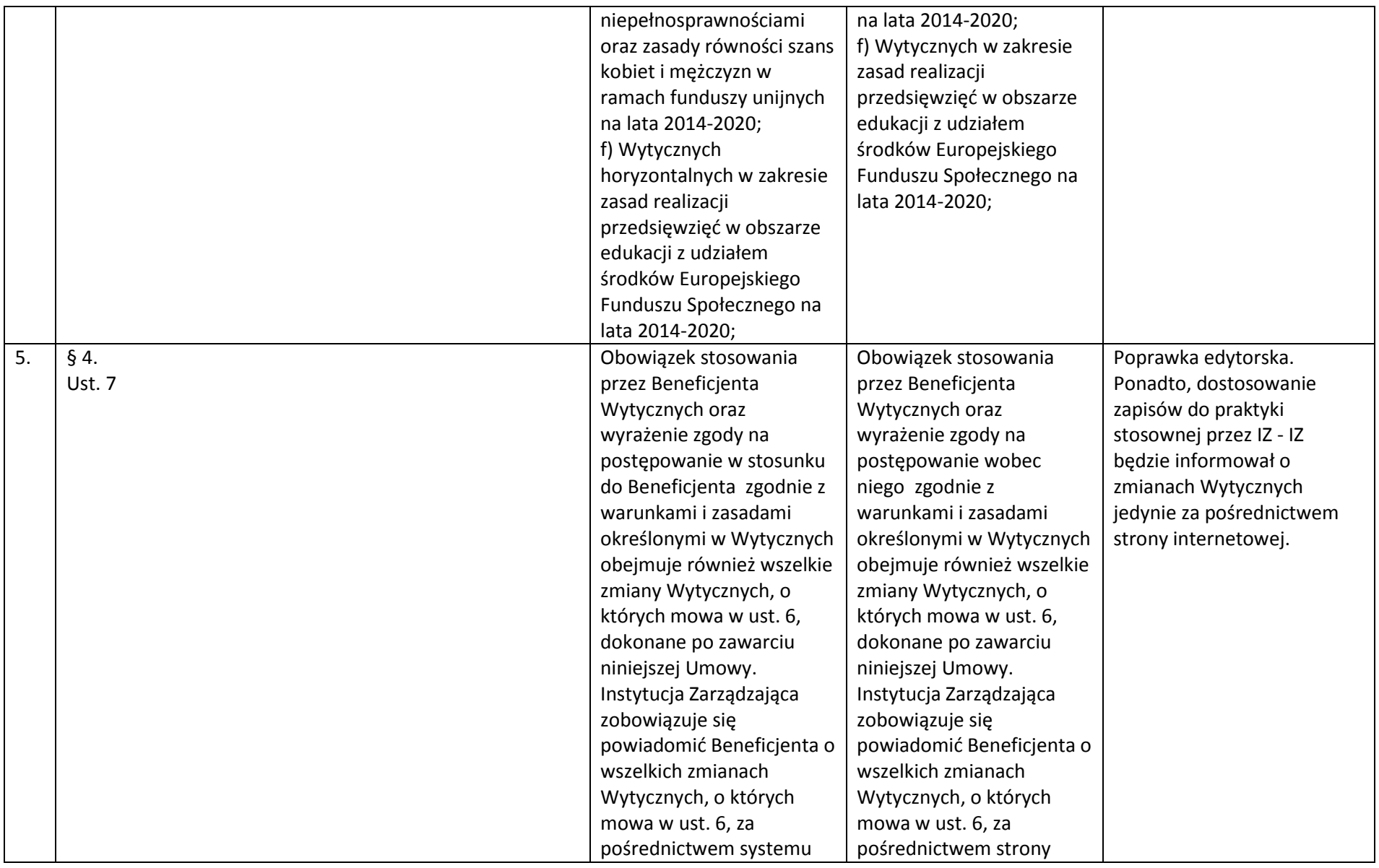

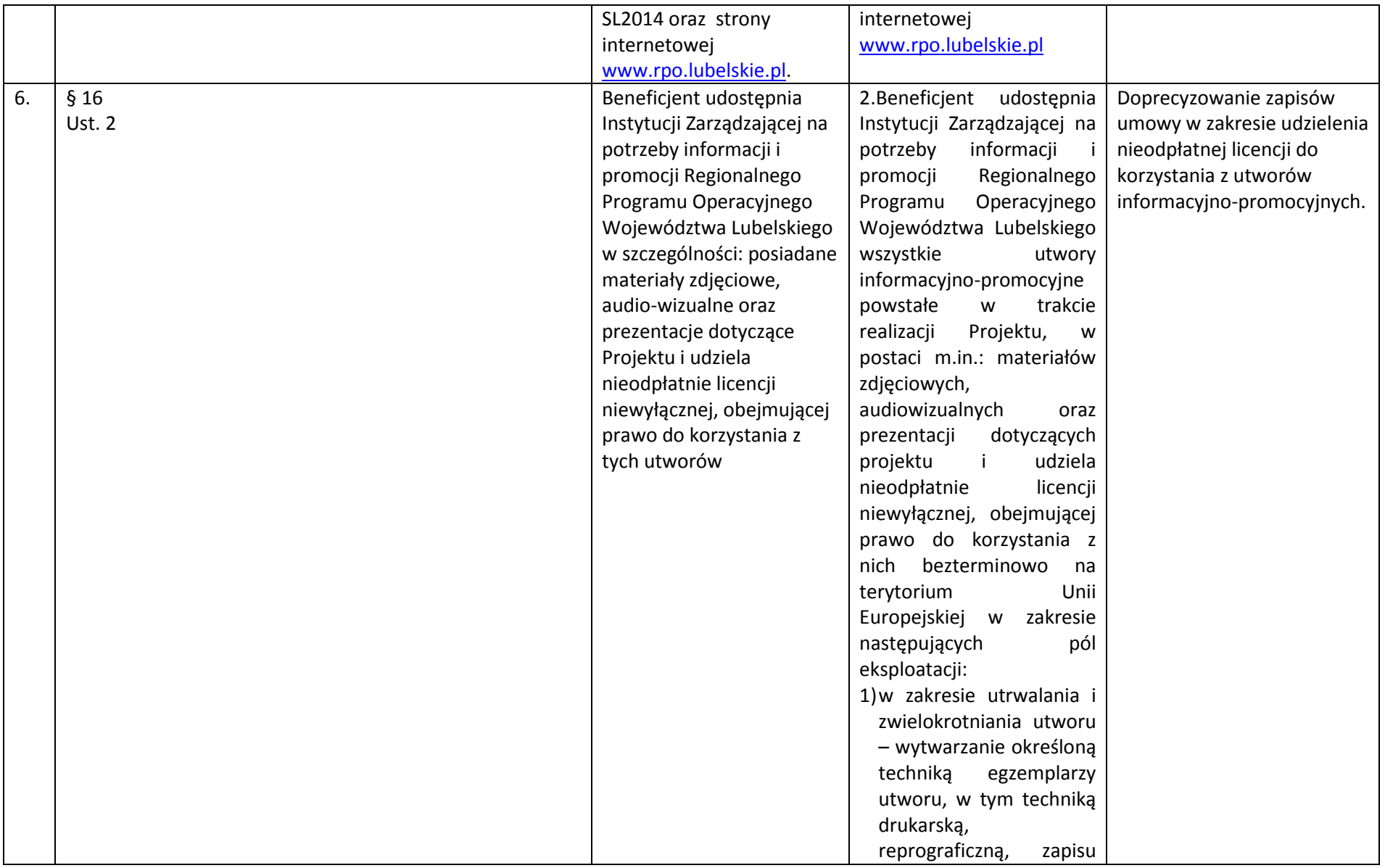

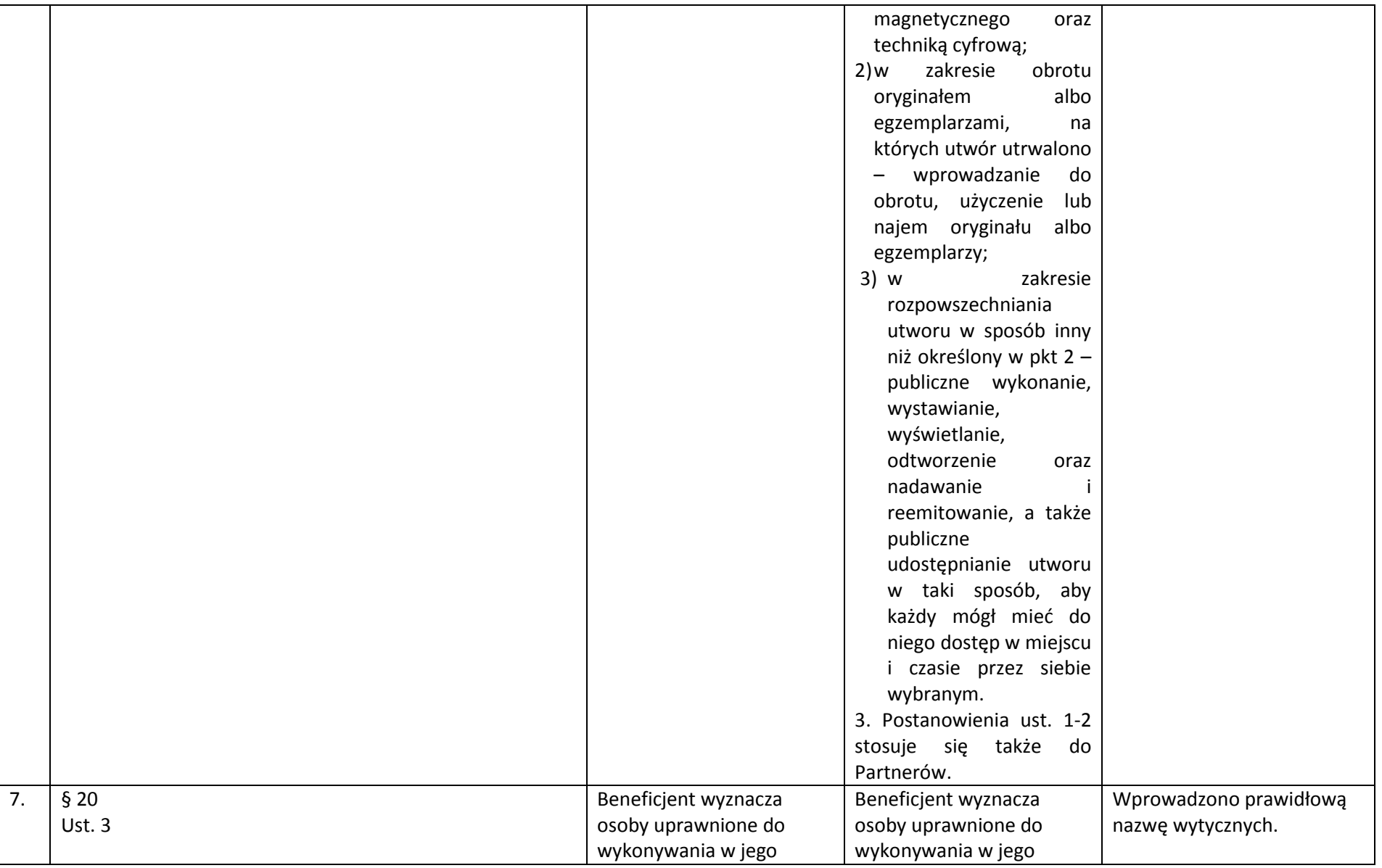

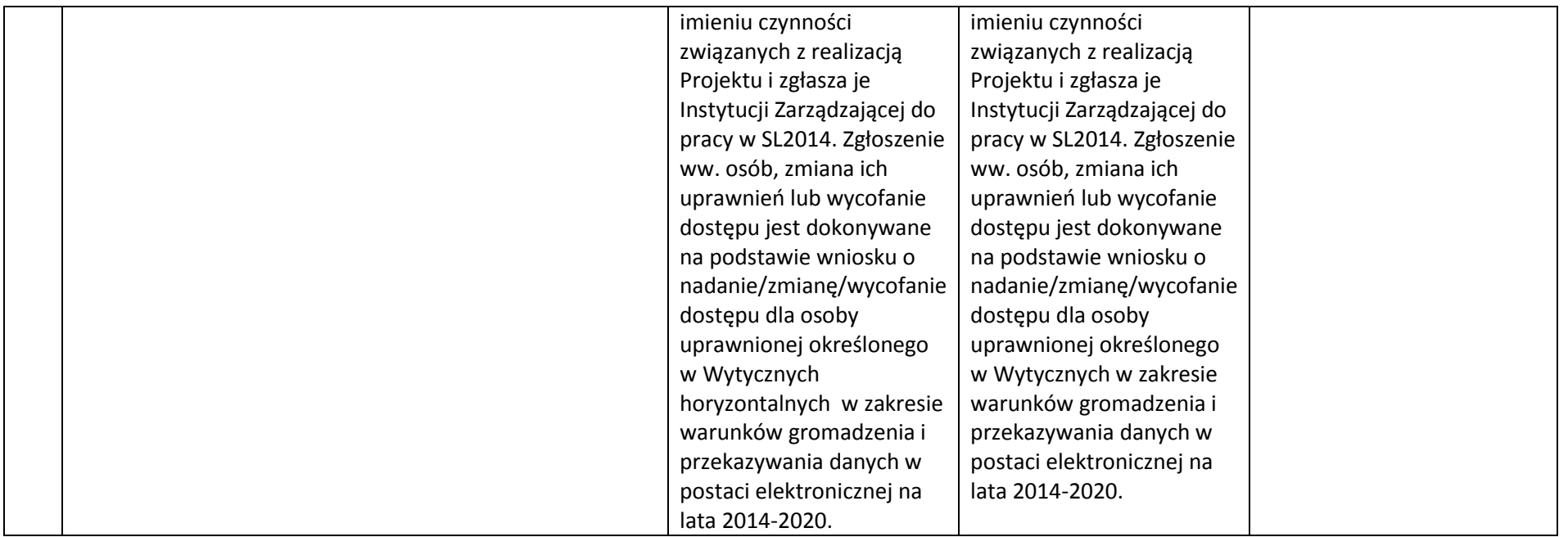

### *Wykaz zmian do załącznika nr 4.1.1 do Instrukcji wypełniania załączników*

W arkuszu kalkulacyjnym, stanowiącym załącznik do Studium Wykonalności, wprowadzono zmiany redakcyjne, poprawiono drobne błędy (np. żeby nie pojawiały się błędy typu #ARG przy nie w pełni wypełnionym arkuszu). Zaktualizowano kurs Euro z ostatnich 6 miesięcy. Ponadto, dodano objaśnienia do pól formularza, aby ułatwić wypełnianie arkusza.